### Глава1 :: Темы

- **• Микроэлектронная промышленность**
- **• План игры**
- **• Искусство управления сложностью**
- **• Цифровая абстракция**
- **• Системы счисления**
- **• Логические элементы**
- **• Логические уровни**
- **• КМОП транзисторы**
- **• Энергопотребление**

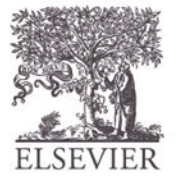

#### Полупроводниковая микроэлектроника

- Микропроцессоры кардинально изменили наш мир
	- Сотовые телефоны, интернет, достижения в медицинской сфере
- Объем продаж полупроводниковой промышленности вырос с 21 миллиарда долларов в 1985 году до 300 миллиардов долларов в 2011

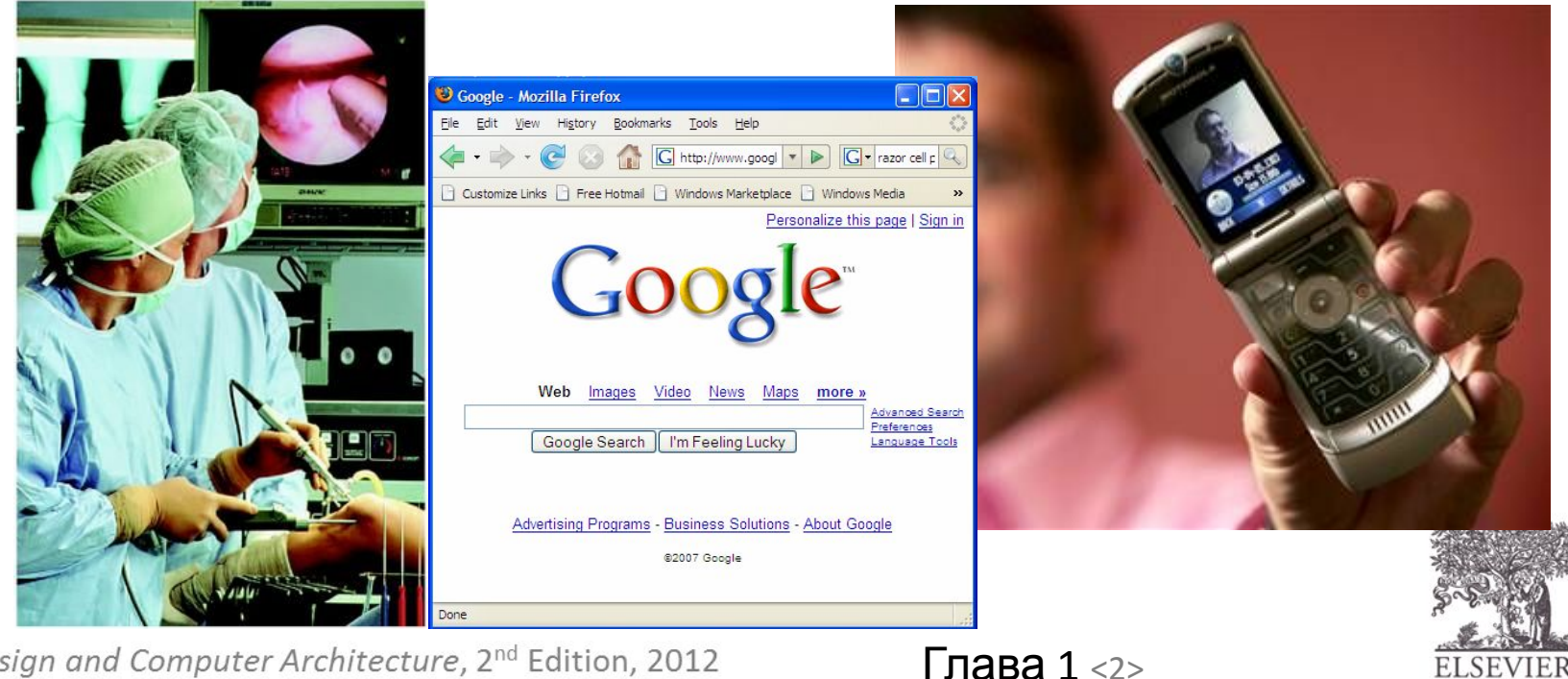

© Digital Design and Computer Architecture, 2<sup>nd</sup> Edition, 2012

## План игры

- Цель курса:
	- Понять, что происходит внутри корпуса компьютера
	- Изучить оснвоные принципы цифровой схемотехники
	- Научиться разрабатывать проекты увеличивающейся сложности
	- Научиться проектировать микропроцессоры

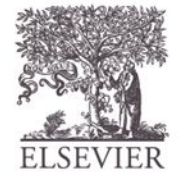

## Искусство управления

- Абстракция  $A6$ строиция
- Дисциплина
- Три базовых принципа
	- Иерархичность
	- Модульность
	- Регулярность

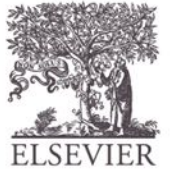

© Digital Design and Computer Architecture, 2<sup>nd</sup> Edition, 2012

Глава 1 <4>

# Абстракция

• Исключение из рассмотрения деталей, которые в данном контексте<br>
неважны<br>  $\begin{array}{c}\n\stackrel{\text{a}}{\underset{\text{e}}{\text{e}}{2}}\n\\ \text{H}\text{e}^{\text{e}}\text{F}}\n\\ \stackrel{\text{e}}{\text{e}}\n\\ \stackrel{\text{e}}{\text{e}}\n\\ \stackrel{\text{e}}{\text{e}}\n\\ \stackrel{\text{e}}{\text{e}}\n\\ \stackrel{\text{e}}{\text{e}}\n\\ \stackrel{\text{e}}{\text{e}}\n\\ \stackrel{\text{e}}{\text{e}}\n\\ \stackrel{\text{e}}{\text{e}}\n\\ \end{array}$ неважны

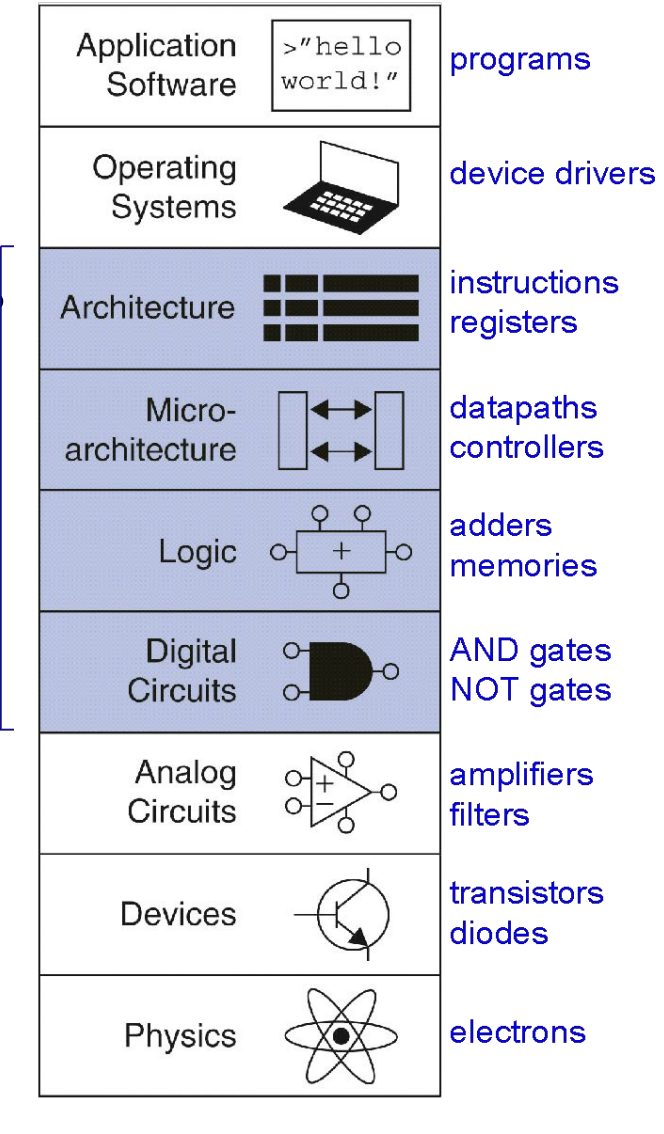

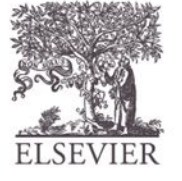

© Digital Design and Computer Architecture, 2<sup>nd</sup> Edition, 2012

Глава 1 <5>

# Дисциплина

- Намеренное ограничение выбора возможных проектных решений
- Пример: Цифровая дисциплина
	- Использование дискретных значений напряжений вместо непрерывных
	- Цифровые системы проще проектировать, чем аналоговые можно создать более сложные устройства
	- Аналоговые предшественники были вытеснены цифровыми системами:
		- например, цифровые камеры, цифровое телевидение, сотовые телефоны, компакт-диски

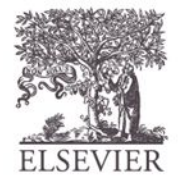

Глава 1 <6>

# Три базовых принципа

#### **• Иерархичность**

– Система разделяется на модули и подмодули

#### **• Модульность**

– Каждый модуль имеет четко определенные функции и интерфейсы

### **• Регулярность**

– Поощрение единообразия, что позволяет многократно использовать модули

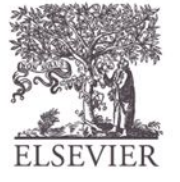

# Пример: Кремневое ружье

### **• Иерархичность**

- **– Три главные модуля:**  ствол, ударно-спусковой механизм и приклад с цевьем
- **– Подмодули ударноспускового механизма:**  крючок, курок, кремень и т.д.

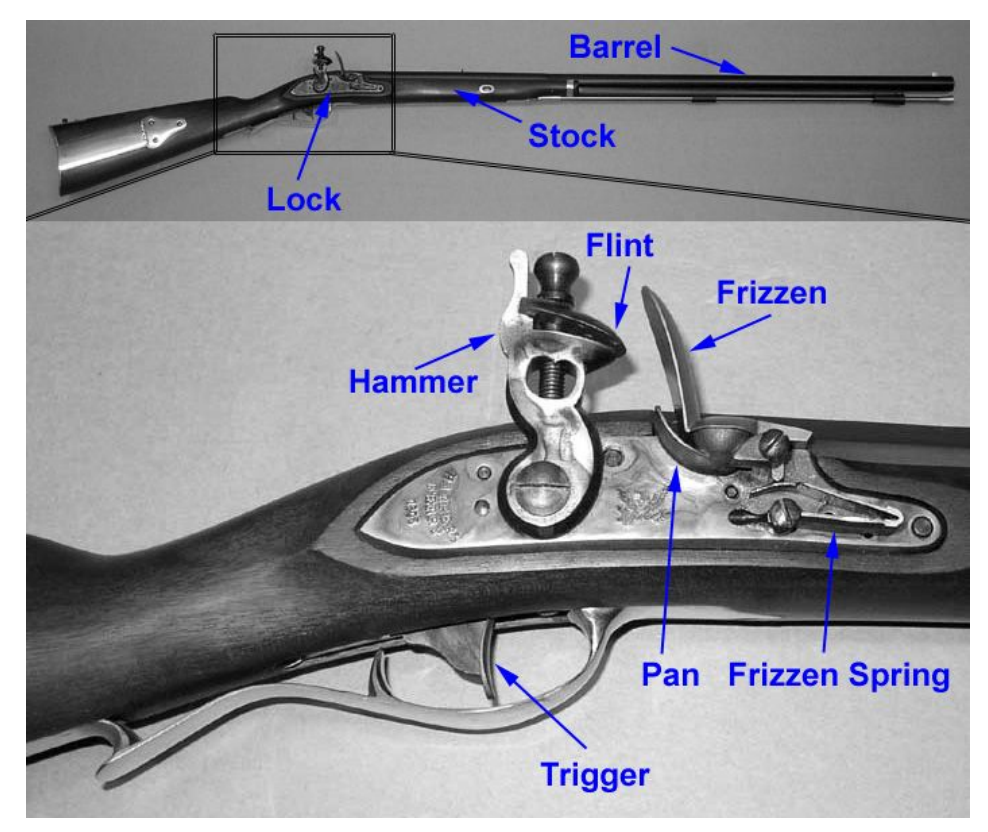

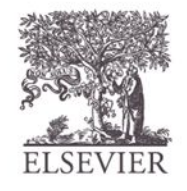

© Digital Design and Computer Architecture, 2<sup>nd</sup> Edition, 2012

Глава 1 <8>

# Пример: Кремневое ружье

#### **• Модульность**

- **– Функции приклада и цевья:** служить базой для установки ствола и ударно-спускового механизма
- **– Интерфейс приклада и цевья:** длина и расположение посадочных мест

#### **• Регулярность**

– Взаимозаменяемые детали

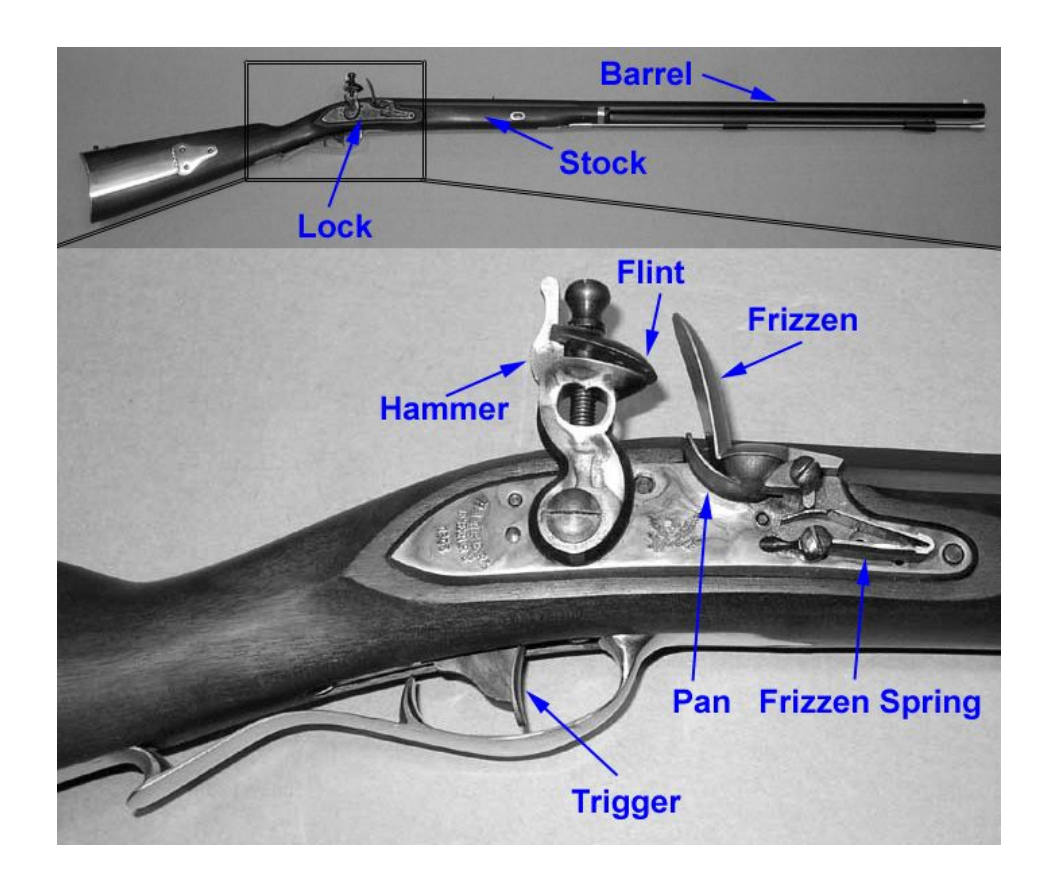

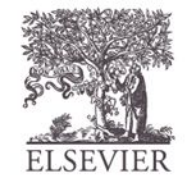

Глава 1 <9>

# Цифровая абстракция

- Большинство физических величин **непрерывны**
	- Потенциал проводника
	- Частота колебаний
	- Положение тела
- Цифровая абстракция рассматривает **дискретное множество** возможных значений

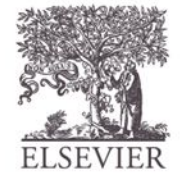

Глава 1 <10>

### Аналитическая машина

- Спроектирована Чарльзом Бэббиджем в 1834 – 1871 годах
- Считается первым цифровым компьютером
- Построена из механических шестеренок, каждая шестеренка представляла дискретную величину (0-9)
- Бэббидж не дожил до окончания работ над **МАШИНОЙ**<br>© *Digital Design and Computer Architecture*, 2<sup>nd</sup> Edition, 2012

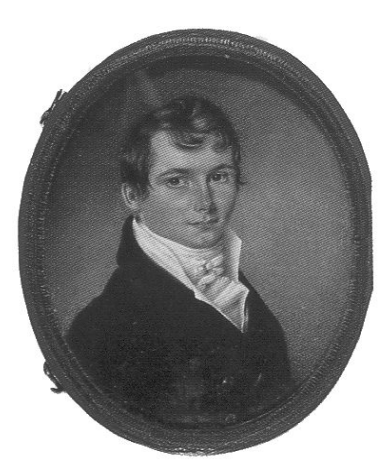

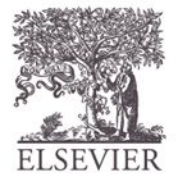

**Глава 1** <11>

- **• Два дискретные значения:**
	- 1 и 0
	- 1, Истина, Большая величина
	- 0, Ложь, Малая величина
- **• 1 и 0:** Величина напряжения, угол поворота шестеренки, уровень жидкости и т.д.
- Цифровые схемы используют значение **напряжения** для представления 0 и 1
- *• Бит (Bit):* Двоичная цифра *(B*inary dig*it)*

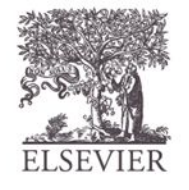

# Джордж Буль, 1815-1864

- Родился в семье небогатого ремесленника
- Самостоятельно изучал математику и стал преподавателем Королевского колледжа в Ирландии.
- Написал работу *Исследование законов мышления* (1854)
- Ввел двоичные переменные
- Ввел три основных логических оператора: И, ИЛИ, НЕ (AND, OR, NOT)

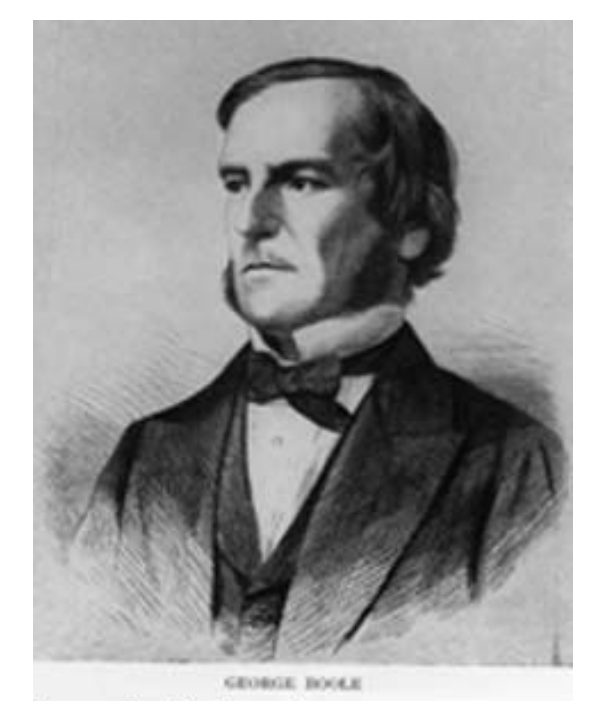

**Scanned at the American** nstitute of Physics

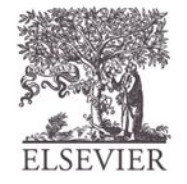

Глава 1 <13>

### Системы счисления

• Десятичные числа

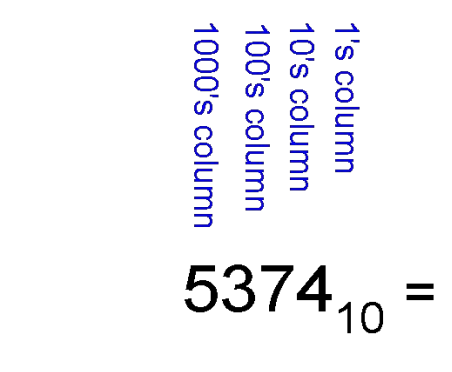

• Двоичные числа

$$
\begin{array}{c}\n13.8 \\
14.8 \\
15.8 \\
16.9 \\
17.1 \\
18.0 \\
19.1 \\
10.1\n\end{array}
$$

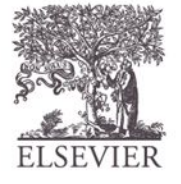

© Digital Design and Computer Architecture, 2<sup>nd</sup> Edition, 2012

Глава 1 <14>

### Системы счисления

• Десятичные числа

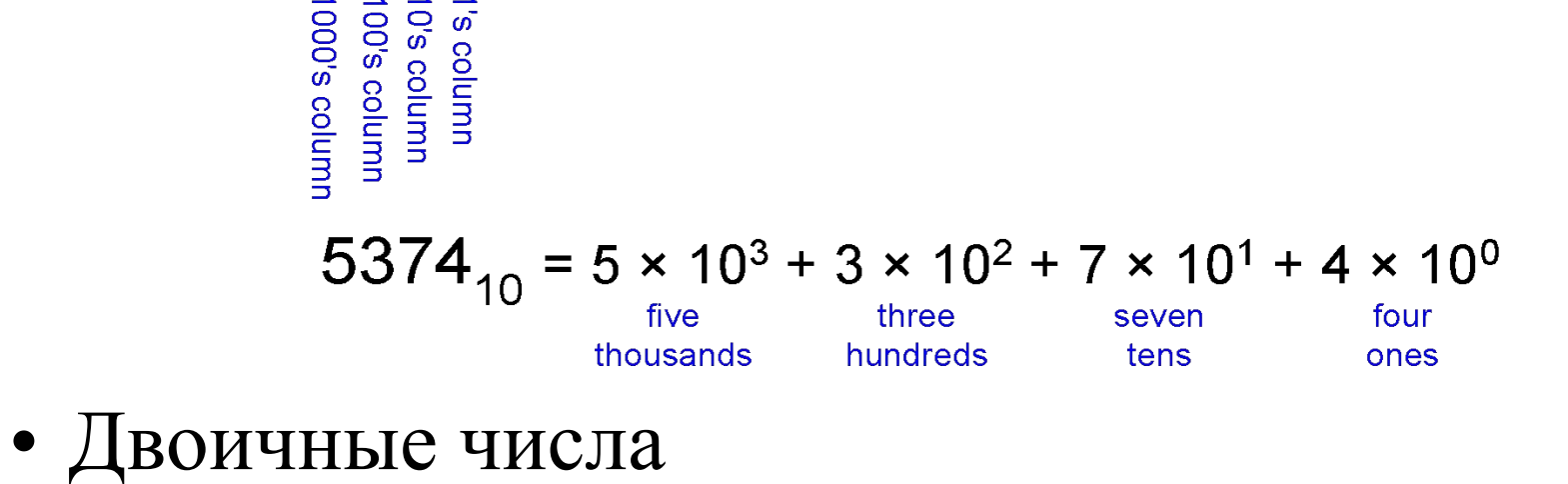

$$
\begin{array}{l}\n\text{a) A B C C D} \\
\text{b) A D C D} \\
\text{c) A D} \\
\text{d) A D} \\
\text{d) A D} \\
\text{d) A D} \\
\text{d) A D} \\
\text{d) A D} \\
\text{d) A D} \\
\text{d) A D} \\
\text{d) A D} \\
\text{d) A D} \\
\text{d) A D} \\
\text{d) A D} \\
\text{d) A D} \\
\text{d) A D} \\
\text{d) A D} \\
\text{d) A D} \\
\text{d) A D} \\
\text{d) A D} \\
\text{d) A D} \\
\text{d) A D} \\
\text{d) A D} \\
\text{d) A D} \\
\text{d) A D} \\
\text{d) A D} \\
\text{d) A D} \\
\text{d) A D} \\
\text{d) A D} \\
\text{d) A D} \\
\text{d) A D} \\
\text{d) A D} \\
\text{d) A D} \\
\text{d) A D} \\
\text{d) A D} \\
\text{d) A D} \\
\text{d) A D} \\
\text{d) A D} \\
\text{d) A D} \\
\text{d) A D} \\
\text{d) A D} \\
\text{d) A D} \\
\text{d) A D} \\
\text{d) A D} \\
\text{d) A D} \\
\text{d) A D} \\
\text{d) A D} \\
\text{d) A D} \\
\text{d) A D} \\
\text{d) A D} \\
\text{d) A D} \\
\text{d) A D} \\
\text{d) A D} \\
\text{d) A D} \\
\text{d) A D} \\
\text{d) A D} \\
\text{d) A D} \\
\text{d) A D} \\
\text{d) A D} \\
\text{d) A D} \\
\text{d) A D} \\
\text{d) A D} \\
\text{d) A D} \\
\text{d) A D} \\
\text{d) A D} \\
\text{d) A D} \\
\text{d) A D} \\
\text{d) A D} \\
\text{d) A D} \\
\text{d) A D} \\
\text{d) A D} \\
\text{d) A D} \\
\text{d) A D} \\
\text{d) A D} \\
\text{d) A D} \\
\text{d) A D} \\
\text{d) A D} \\
\text{d) A D} \\
\text{d) A D} \\
\text{d) A D} \\
\text{d) A D} \\
\text{d) A D} \\
\text{d) A D} \\
$$

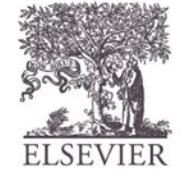

© Digital Design and Computer Architecture, 2<sup>nd</sup> Edition, 2012

Глава 1 <15>

## Степени числа 2

- $2^0 =$
- $2^1 =$
- $2^2 =$
- $2^3 =$
- $2^4 =$
- $2^5 =$
- $2^6 =$
- $2^7 =$
- $2^8 =$ •  $2^9 =$
- $2^{10} =$
- $2^{11} =$
- $2^{12} =$
- $2^{13} =$
- $2^{14} =$ •  $2^{15} =$

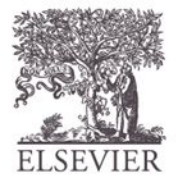

© Digital Design and Computer Architecture, 2<sup>nd</sup> Edition, 2012

Глава 1 <16>

## Степени числа 2

- $2^0 = 1$
- $2^1 = 2$
- $2^2 = 4$
- $2^3 = 8$
- $2^4 = 16$
- $2^5 = 32$
- $2^6 = 64$ •  $2^{14} = 16384$
- $2^7 = 128$ •  $2^{15} = 32768$
- Желательно запомнить до  $2^9$

© Digital Design and Computer Architecture, 2<sup>nd</sup> Edition, 2012

Глава 1 <17>

- $2^8 = 256$
- $2^9 = 512$
- $2^{10} = 1024$
- $2^{11} = 2048$
- $2^{12} = 4096$
- $2^{13} = 8192$

### Преобразование системы

#### счисления

• Преобразование двоичного числа в десятичное:

– Преобразовать  $10011_2$  в десятичное число

- Преобразование десятичного числа в двоичное:
	- Преобразовать 47<sub>10</sub> в двоичное число

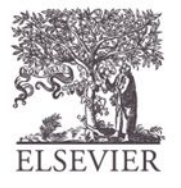

© Digital Design and Computer Architecture, 2<sup>nd</sup> Edition, 2012

Глава 1 <18>

### Преобразование системы

#### счисления

- Преобразование десятичного числа в двоичное:
	- Преобразовать  $10011_2$  в десятичное число
	- $16 \times 1 + 8 \times 0 + 4 \times 0 + 2 \times 1 + 1 \times 1 = 19_{10}$

- Преобразование десятичного числа в двоичное:
	- Преобразовать 47<sub>10</sub> в двоичное число
	- $-32\times1+16\times0+4\times1+2\times1+1\times1=101111$ <sub>2</sub>

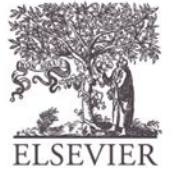

© Digital Design and Computer Architecture, 2<sup>nd</sup> Edition, 2012

Глава 1 <19>

### Двойничные числа и их диапазоны

- *• N*-разрядное десятичное число
	- Сколько значений?
	- Диапазон?
	- Пример: Трехразрядное десятичное число

- *• N*-битовое двоичное число
	- Сколько значений?
	- Диапазон:
	- Пример: Трехразрядное двоичное число

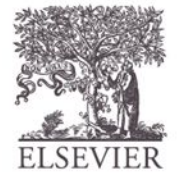

### Двойничные числа и их диапазоны

- *• N*-разрядное десятичное число
	- Сколько значений? **10***<sup>N</sup>*
	- Диапазон? **[0, 10***<sup>N</sup>*  **1]**
	- Пример: Трехразрядное десятичное число
		- **• 10<sup>3</sup> = 1000 возможных значений**
		- **• Диапазон: [0, 999]**
- *• N-*битовое двоичное число
	- Сколько значений? **2***<sup>N</sup>*
	- Диапазон: **[0, 2***<sup>N</sup>*  **1]**
	- Пример: Трехразрядное двоичное число
		- **• 2 3 = 8 возможных значений**
		- Диапазон: [0, 7] = [от 000<sub>2</sub> до 111<sub>2</sub>]

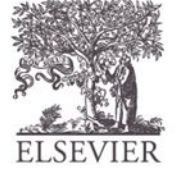

**Глава 1** <21>

## Шестнадцатеричные числа

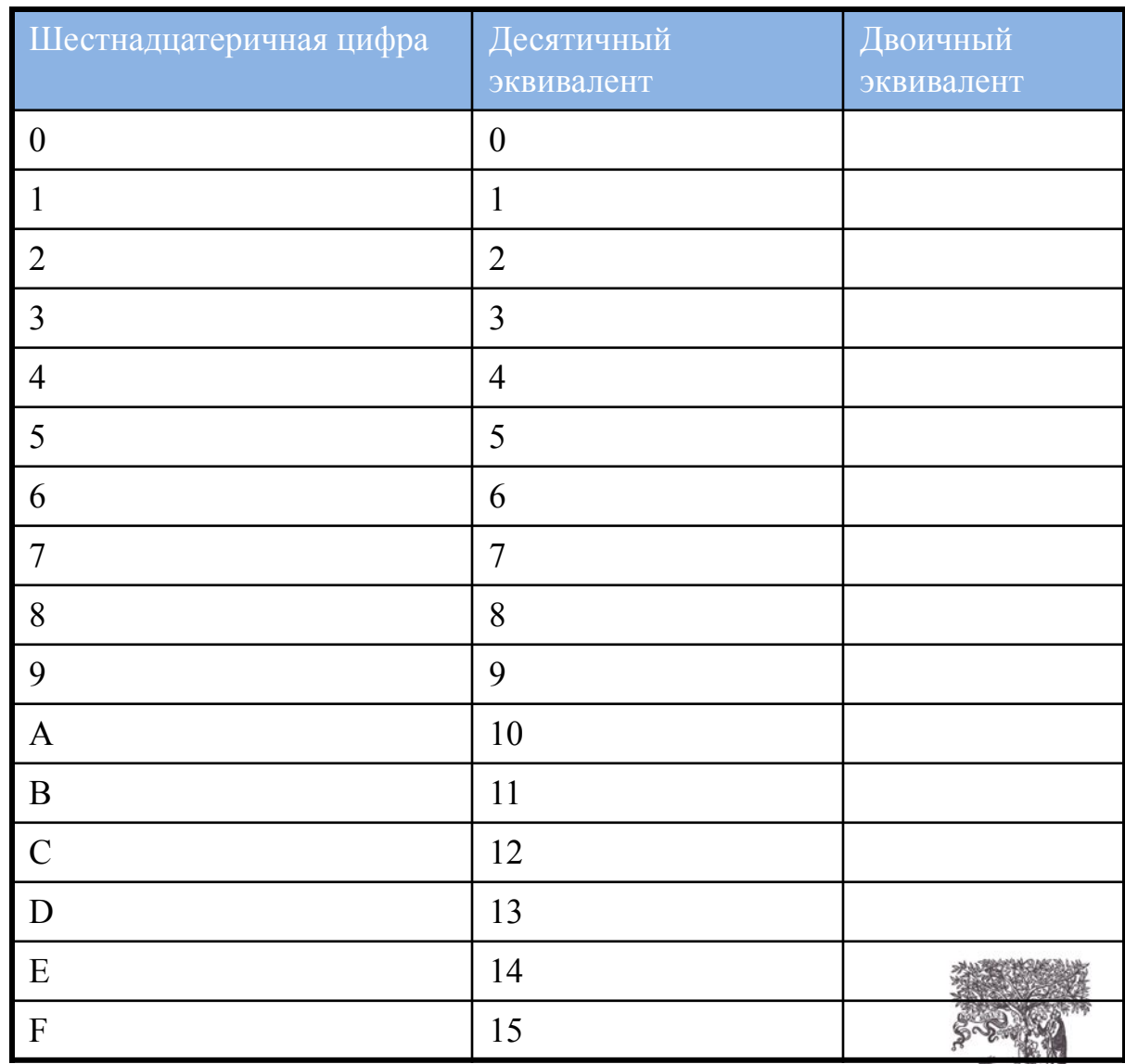

© Digital Design and Computer Architecture, 2<sup>nd</sup> Edition, 2012

Глава 1 <22>

## Шестнадцатеричные числа

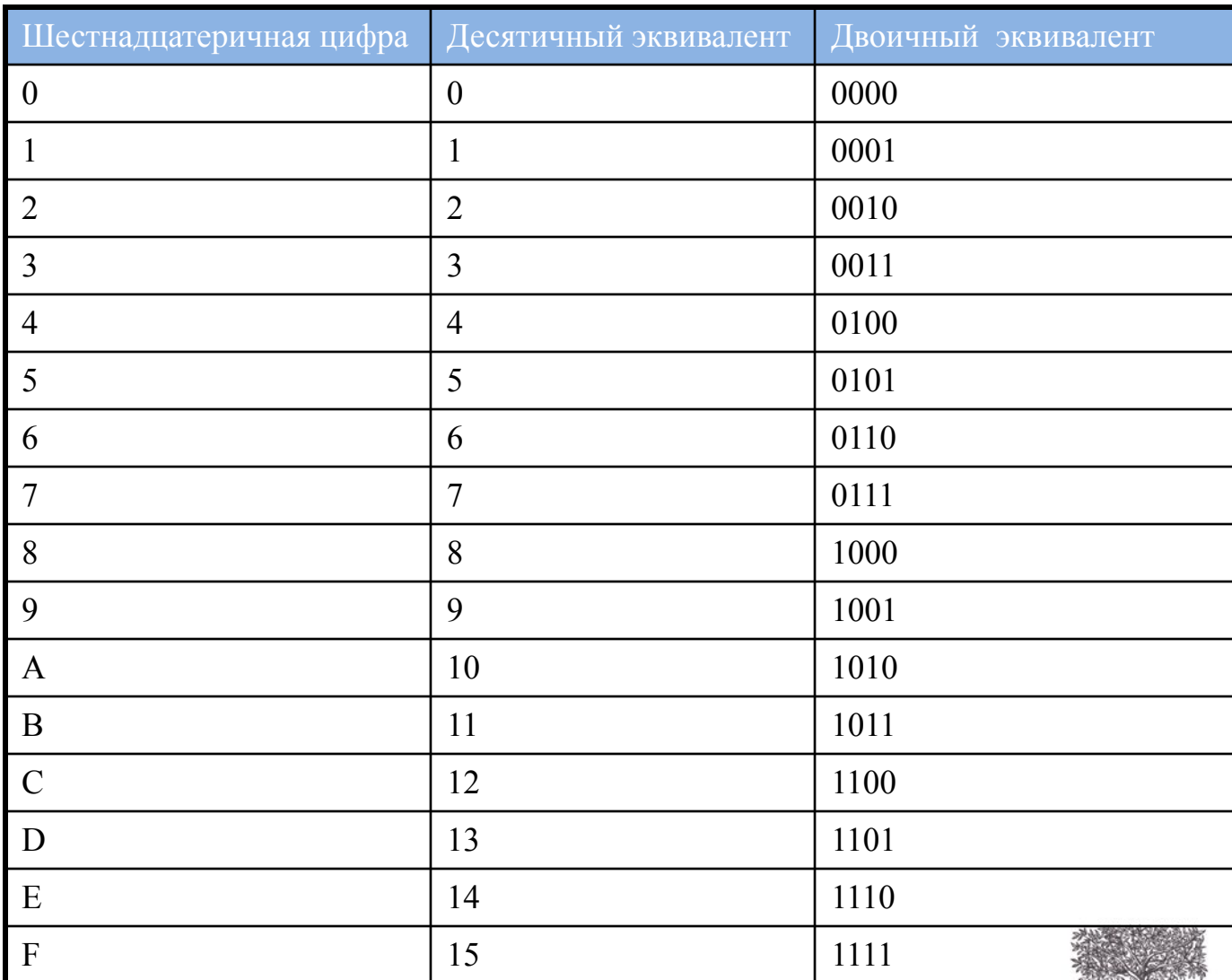

© Digital Design and Computer Architecture, 2<sup>nd</sup> Edition, 2012

Глава 1 <23>

## Шестнадцатеричные числа

- Основание 16
- Компактная запись двоичных чисел

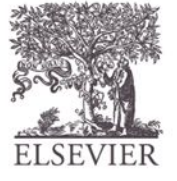

© Digital Design and Computer Architecture, 2<sup>nd</sup> Edition, 2012

Глава 1 <24>

Преобразование шестнадцатеричных чисел в двоичные

- Преобразование шестнадцатеричных чисел в двоичные:
	- Преобразовать  $4AF_{16}$  (также записывается 0x4AF) в двоичное число

- Преобразование шестнадцатеричных чисел в двоичные:
	- Преобразовать 0x4AF в десятичное число

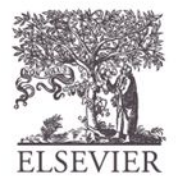

© Digital Design and Computer Architecture, 2<sup>nd</sup> Edition, 2012

Глава 1 <25>

#### Преобразование шестнадцатеричных чисел в двоичные

- Преобразование шестнадцатеричных чисел в двоичные:
	- Преобразовать  $4AF_{16}$  (также записывается 0x4AF) в двоичное число
	- $-$  0100 1010 1111<sub>2</sub>
- Преобразование шестнадцатеричных чисел в десятичные:
	- Преобразовать  $4AF_{16}$  в десятичное число
	- $16^2 \times 4 + 16^1 \times 10 + 16^0 \times 15 = 1199$ <sub>10</sub>

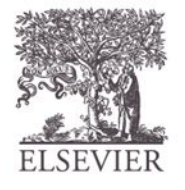

© Digital Design and Computer Architecture, 2<sup>nd</sup> Edition, 2012

Глава 1 <26>

## Биты, байты, полубайты...

• Биты

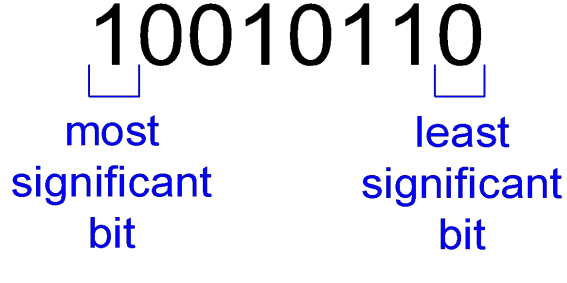

- Байты и
- полубайты (nibble)

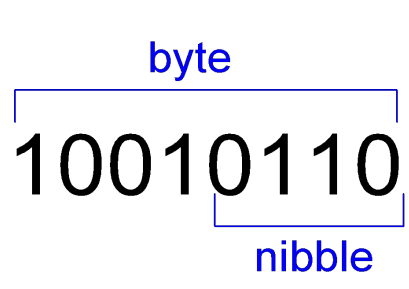

• Байты

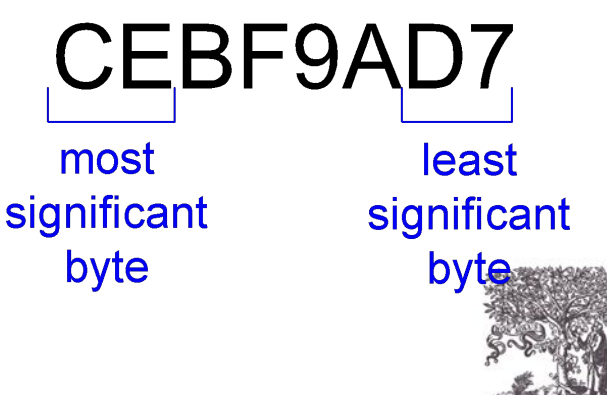

© Digital Design and Computer Architecture, 2<sup>nd</sup> Edition, 2012

Глава 1 <27>

### Большие степени 2

- $2^{10}$  = 1 кило  $\approx 1000$  (1024)
- $2^{20} = 1$  мега  $\approx 1$  миллион (1,048,576)
- $2^{30} = 1$  гига  $\approx 1$  миллиард (1,073,741,824)

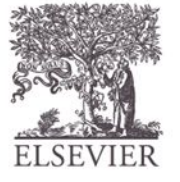

© Digital Design and Computer Architecture, 2<sup>nd</sup> Edition, 2012

Глава 1 <28>

### Вычисление степеней 2

• Чему равно  $2^{24}$ ?

• Сколько значений может представить 32-битовая переменная?

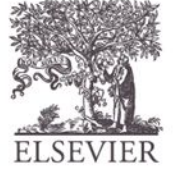

© Digital Design and Computer Architecture, 2<sup>nd</sup> Edition, 2012

Глава 1 <29>

## Вычисление степеней 2

- Чему равно  $2^{24}$ ?
	- **2 4 × 2<sup>20</sup> ≈ 16 миллионов**

• Сколько значений может представить 32-битовая переменная? - **-2<sup>2</sup> × 2<sup>30</sup> ≈ 4 миллиарда**

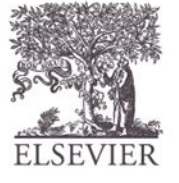

© Digital Design and Computer Architecture, 2<sup>nd</sup> Edition, 2012

**Глава 1** <30>

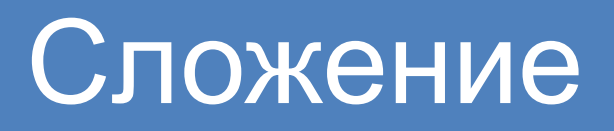

#### • Десятичное

11  $\leftarrow$  carries 3734 + 5168 8902

• Двоичное

11  $\leftarrow$  carries 1011  $+ 0011$ 1110

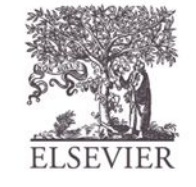

© Digital Design and Computer Architecture, 2<sup>nd</sup> Edition, 2012

Глава 1 <31>

#### Примеры сложения двоичных чисел

• Сложите следующие 4-битовые двоичные числа

1001 0101

• Сложите следующие 4-битовые двоичные числа

1011 0110

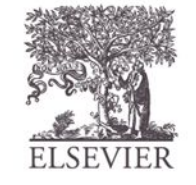

© Digital Design and Computer Architecture, 2<sup>nd</sup> Edition, 2012

Глава 1 <32>

#### Примеры сложения двоичных чисел

• Сложите следующие 4-битовые двоичные числа

• Сложите следующие 4-битовые двоичные числа

1001 0101 1110

111 1011  $+ 0110$ 10001

#### Переполнение!

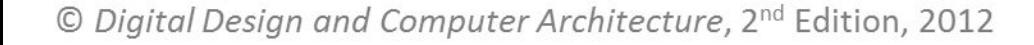

Глава 1 <33>

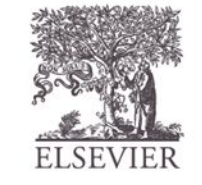

### Переполнение

- Цифровые системы работают с **фиксированным количеством разрядов**
- Переполнение: когда результат слишком большой, чтобы поместится в доступном количестве разрядов
- Вспомните пример сложения  $11 + 6$

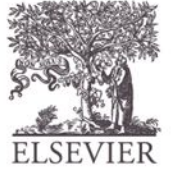

© Digital Design and Computer Architecture, 2<sup>nd</sup> Edition, 2012

Глава 1 <34>

## Двоичные числа со знаком

- Числа в прямом коде
- Числа в дополнительном коде

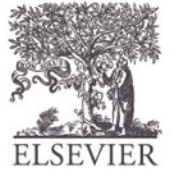

© Digital Design and Computer Architecture, 2<sup>nd</sup> Edition, 2012

Глава 1 <35>

# Числа в прямом коде

- Один знаковый бит, *N***-**1 битов величины
- Знаковый бит является старшим (самым левым) битом
	- Положительные числа:

знаковый бит = 1

– Отрицательные числа: знаковый бит = 0

$$
A: \{a_{N-1}, a_{N-2}, \mathbb{Z} \mid a_2, a_1, a_0\}
$$

$$
A = (-1)^{a_{n-1}} \sum_{i=0}^{n-2} a_i 2^i
$$

• Пример, 4-битове представление числа  $\pm$  6 в прямом коде

 $+6 =$ 

 $-6 =$ 

• Диапазон *N*-битового числа в прямом коде:

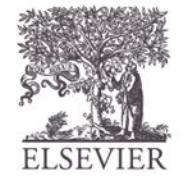

© Digital Design and Computer Architecture, 2<sup>nd</sup> Edition, 2012

Глава 1 <36>
## Числа в прямом коде

- Один знаковый бит, *N***-**1 битов величины
- Знаковый бит является старшим (самым левым) битом
	- Положительные числа:

знаковый бит = 1

– Отрицательные числа: знаковый бит = 0

$$
A: \{a_{N-1}, a_{N-2}, \emptyset \mid a_2, a_1, a_0\}
$$

$$
A = (-1)^{a_{n-1}} \sum_{i=0}^{n-2} a_i 2^i
$$

• Пример, 4-битове представление числа  $\pm$  6 в прямом коде

 $+6 = 0110$ 

 $-6 = 1110$ 

• Диапазон *N*-битового числа в прямом коде:  $[-(2^{N-1}-1), 2^{N-1}-1]$ 

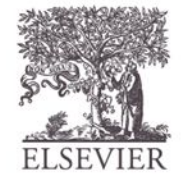

© Digital Design and Computer Architecture, 2<sup>nd</sup> Edition, 2012

Глава 1 <37>

### Числа в прямом коде

- Недостатки:
	- Стандартный способ сложения не работает, например,  $-6 + 6$ : 1110  $+0110$ 10100 (не правильно!)
	- Два представления числа  $0$  ( $\pm$  0): 1000 0000

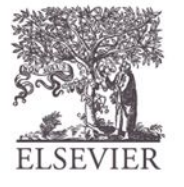

© Digital Design and Computer Architecture, 2<sup>nd</sup> Edition, 2012

Глава 1 <38>

### Числа в дополнительном

- Не имеет проблем прямого кода  $\frac{1}{\sqrt{1-\frac{1}{2}}}$ 
	- Алгоритм сложения работает
	- Единственное представление 0

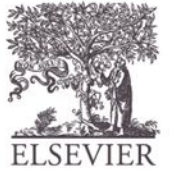

© Digital Design and Computer Architecture, 2<sup>nd</sup> Edition, 2012

Глава 1 <39>

### Числа в дополнительном

• Старший бит имеет вес **-**2*<sup>N</sup>*-1 <u>гания</u><br>Станиц

$$
A = a_{n-1} \left( -2^{n-1} \right) + \sum_{i=0}^{n-2} a_i 2^i
$$

- Наибольшее положительное 4-битовое число
- Наибольшее (по модулю) отрицательное 4 битовое число
- Старший бит, как и ранее, показывает знак  $(1 =$ отрицательное, 0 = положительное)
- Диапазон *N*-битового числа в дополнительном коде:

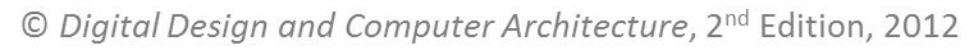

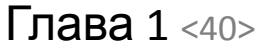

## Числа в дополнительном

• Старший бит имеет вес **-**2*<sup>N</sup>*-1  $\overline{\phantom{a}}$ 

$$
A = a_{n-1} \left( -2^{n-1} \right) + \sum_{i=0}^{n-2} a_i 2^i
$$

- Наибольшее положительное 4-битовое число **0111**
- Наибольшее (по модулю) отрицательное 4 битовое число **1000**
- Старший бит, как и ранее, показывает знак  $(1 =$ отрицательное, 0 = положительное)
- Диапазон *N*-битового числа в дополнительном коде:  $[-(2<sup>N-1</sup>-1), 2<sup>N-1</sup>-1]$

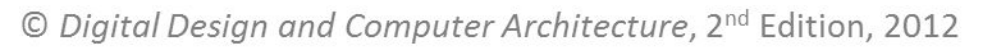

Глава 1 <41>

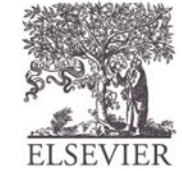

### Операция "Дополнение до двух"

- Изменение знака числа, представленного в дополнительном коде
- Метод:
	- 1. Инвертировать биты
	- 2. Добавить 1
- Пример: Изменить знак  $3_{10} = 0011_2$

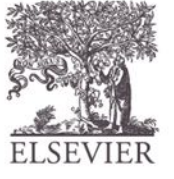

© Digital Design and Computer Architecture, 2<sup>nd</sup> Edition, 2012

Глава 1 <42>

### Операция "Дополнение до двух"

- Изменение знака числа, представленного в дополнительном коде
- Метод:
	- 1. Инвертировать биты
	- 2. Добавить 1
- Пример: Изменить знак  $3_{10} = 0011$ , 1. 1100  $2 + 1$  $1101 = -3$ <sub>10</sub>

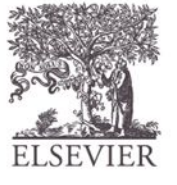

Примеры вычислений с числами в дополнительном коде

Найти представление в дополнительном коде числа  $6_{10} = 0110$ 

• Чему равно десятичное представление числа 1001,?

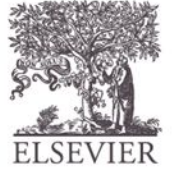

© Digital Design and Computer Architecture, 2<sup>nd</sup> Edition, 2012

**Глава 1** <44>

Примеры вычислений с числами в дополнительном коде

- Найти представление в дополнительном коде  $6_{10} = 0110$ 1. 1001  $2. + 1$  $1010 = -6$ <sub>10</sub>
- Чему равно десятичное представление числа в дополнительном коде 1001,? 1. 0110  $2. + 1$ —0111, = 7<sub>10</sub>, следовательно  $1001$ , = -7<sub>10</sub>

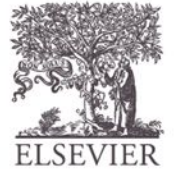

© Digital Design and Computer Architecture, 2<sup>nd</sup> Edition, 2012

Глава 1 <45>

#### Сложение чисел в дополнительном коде

Сложить числа  $6 + (-6)$  с использованием дополнительного кода 0110

1010

• Сложить числа **-**2 + 3 с использованием дополнительного кода

1110 0011

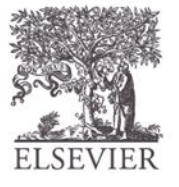

© Digital Design and Computer Architecture, 2<sup>nd</sup> Edition, 2012

Глава 1 <46>

#### Сложение чисел в дополнительном коде

- Сложить числа  $6 + (-6)$  с использованием дополнительного кода 111 0110  $+ 1010$ 10000
	- Сложить числа **-**2 + 3 с использованием дополнительного кода
- 111 1110  $+ 0011$

© Digital Design and Computer Architecture, 2<sup>nd</sup> Edition, 2012

Глава 1 <47>

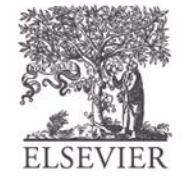

### Увеличение количества бит

- **• Увеличить количество бит с** *N* **до** *M* **(***M* **>**  *N***) :**
	- Знаковое расширение
	- Дополнение нулями

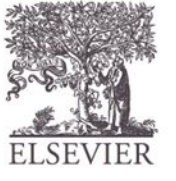

### Знаковое расширение

- Знаковый бит копируется во все новые старшие биты
- Значение числа не изменяется
- **• Пример 1:**
	- 4-битовое представление  $3 = 0011$
	- 8-битовое представление: 00000011
- **• Пример 2:**
	- 4-битовое представление  $-5 = 1011$
	- 8-битовое представление: 11111011

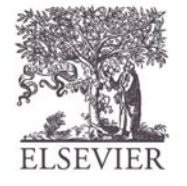

## Дополнение нулями

- Все новые старшие биты принимают нулевое значение
- Значение отрицательных чисел изменяется
- **• Пример 1:**
	- 4-битовая величина =

$$
0011_2 = 3_{10}
$$

- 8-битовая величина после дополнения нулями:  $00000011 = 3_{10}$
- **• Пример 2:**
	- 4-битовая величина =  $1011_2 = -5_{10}$
	- 8-битовая величина после дополнения нулями:  $00001011 = 11_{10}$

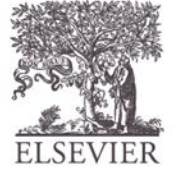

Глава 1 <50>

#### Сравнение способов представления двоичных чисел

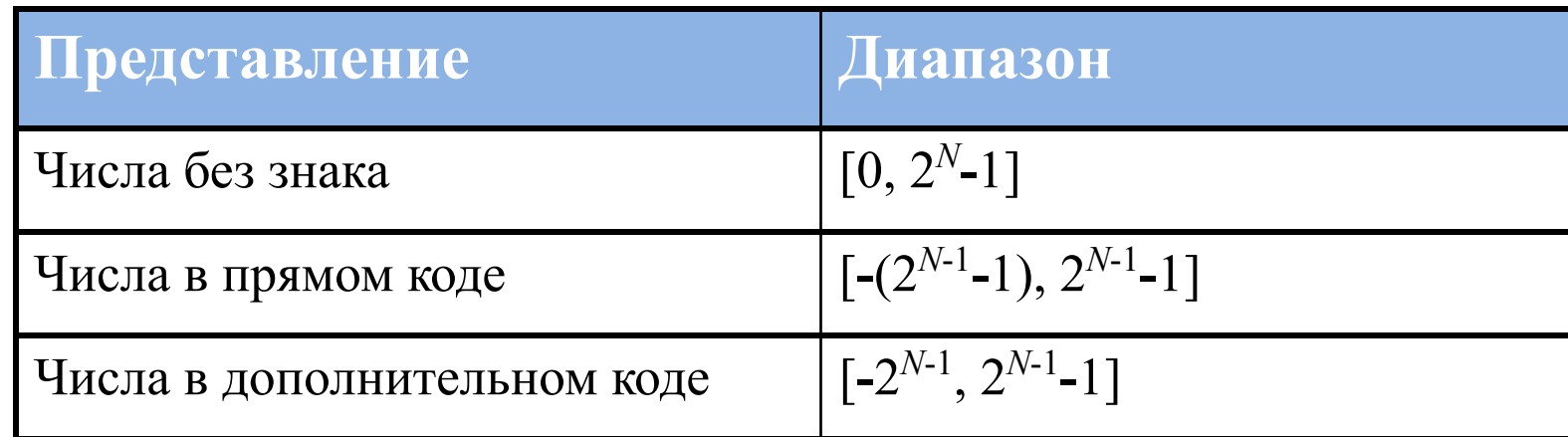

#### Пример: 4-битовое представление:

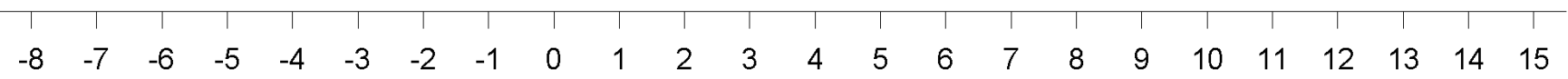

0000 0001 0010 0011 0100 0101 0110 0111 1000 1001 1010 1011 1100 1101 1110 1111

**Two's Complement** 1000 1001 1010 1011 1100 1101 1110 1111 0000 0001 0010 0011 0100 0101 0110 0111

1111 1110 1101 1100 1011 1010 1001 0000 0001 0010 0011 0100 0101 0110 0111

Sign/Magnitude

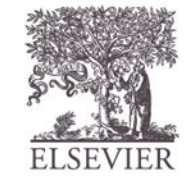

© Digital Design and Computer Architecture, 2<sup>nd</sup> Edition, 2012

Unsigned

Глава 1 <51>

### Логические элементы

- **• Выполняют логические функции**
	- Инверсия (НЕ), И (AND), ИЛИ (OR), И-НЕ (NAND), ИЛИ-НЕ(NOR), и т.д.
- **• С одним входом**
	- Элемент НЕ, буфер
- **• С двумя входами**
	- И, ИЛИ, И-НЕ, ИЛИ-НЕ, Исключающее ИЛИ, Исключающее ИЛИ-НЕ
- **• С несколькими входами**

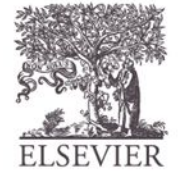

Глава 1 <52>

### Логические элементы с одним

### входом

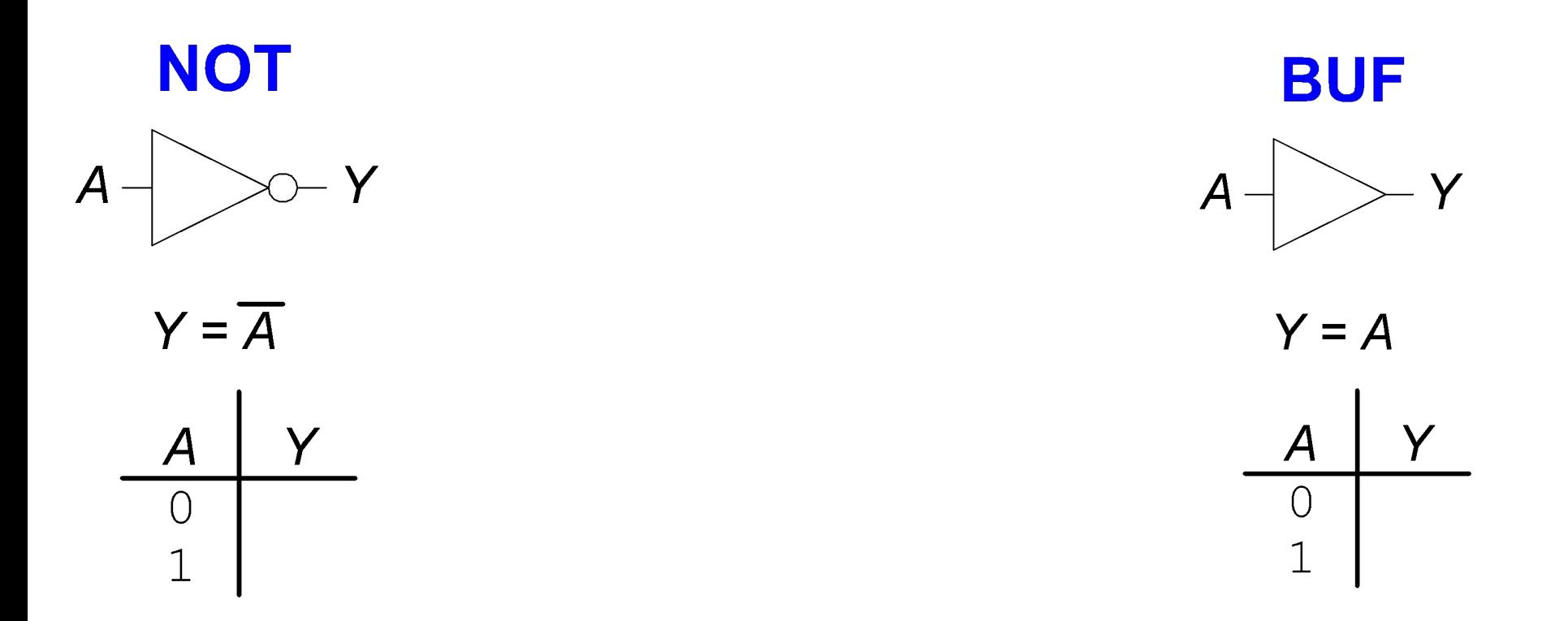

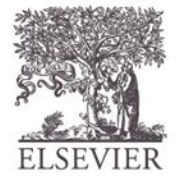

© Digital Design and Computer Architecture, 2<sup>nd</sup> Edition, 2012

Глава 1 <53>

### Логические элементы с одним

### входом

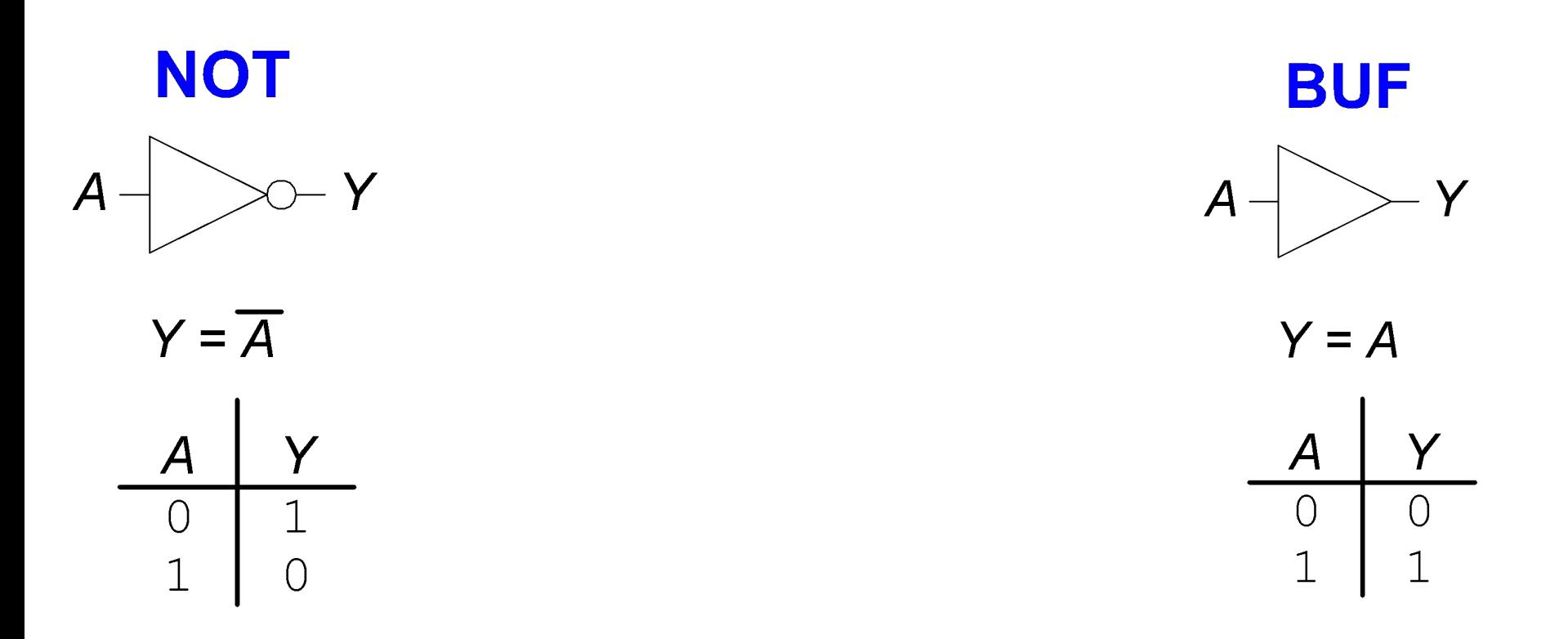

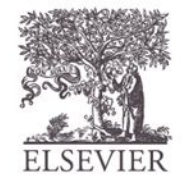

© Digital Design and Computer Architecture, 2<sup>nd</sup> Edition, 2012

Глава 1 <54>

### Логические элементы с двумя

### входами

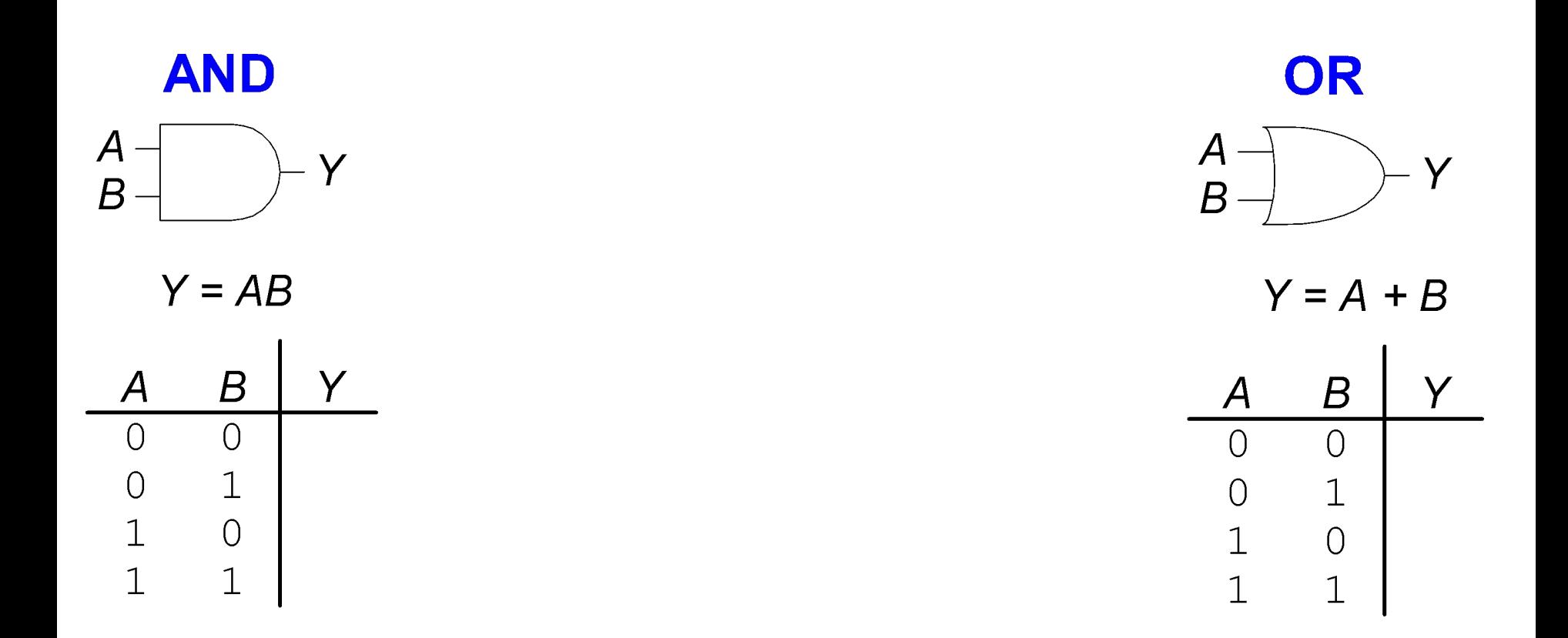

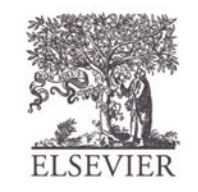

© Digital Design and Computer Architecture, 2<sup>nd</sup> Edition, 2012

Глава 1 <55>

### Логические элементы с двумя

### входами

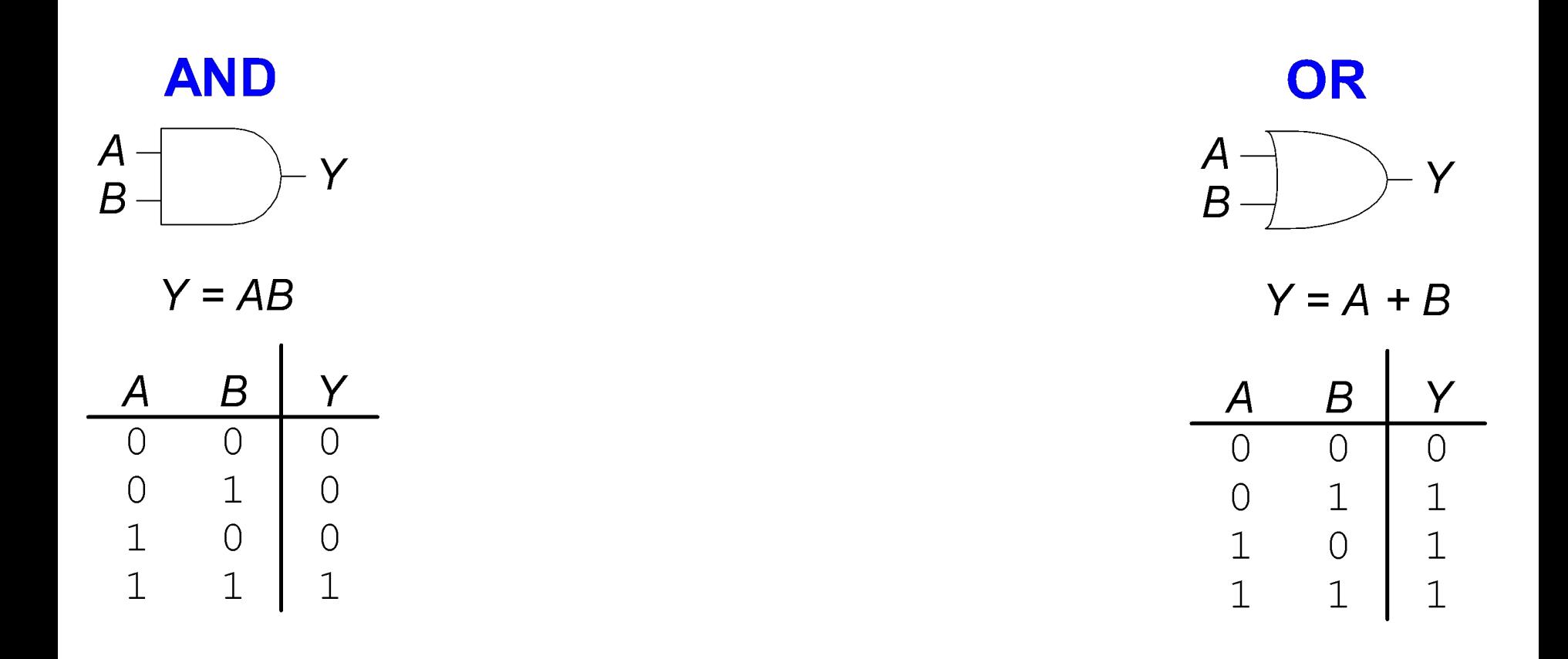

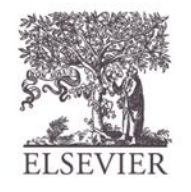

© Digital Design and Computer Architecture, 2<sup>nd</sup> Edition, 2012

Глава 1 <56>

#### Прочие логические элементы с двумя входами

**XOR NAND NOR XNOR**  $\mathcal{A}$  - $\mathcal{A}$  $\mathcal{A}_{\mathcal{C}}$  $\mathcal{A}_{\mathcal{C}}$ Ÿ Y Ÿ Y  $\overline{B}$  $\overline{B}$  $\overline{B}$  $\boldsymbol{B}$  $Y = \overline{A + B}$  $Y = \overline{A \oplus B}$  $Y = A \oplus B$  $Y = \overline{AB}$  $\boldsymbol{B}$ Y Y  $\boldsymbol{B}$ Ý  $\boldsymbol{B}$  $\boldsymbol{B}$ Y A A Α A  $\Omega$  $\Omega$  $\Omega$  $\overline{O}$  $\overline{O}$  $\overline{O}$  $\overline{O}$  $\Omega$  $\mathbf 1$  $\mathbf 1$  $\mathbf{1}$  $\mathbf 1$  $\circ$  $\bigcirc$  $\overline{0}$ 0  $\mathbf 1$  $\mathbf 1$  $\overline{O}$  $1\,$  $\overline{O}$  $\bigcirc$  $\bigcirc$  $\mathbf 1$  $\overline{1}$  $\overline{1}$  $\overline{1}$  $\overline{1}$  $\overline{1}$  $\mathbf{1}$  $\mathbf{1}$  $\overline{1}$ 

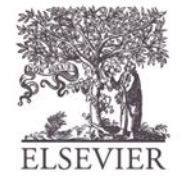

Глава 1 <57>

#### Прочие логические элементы с двумя входами

**XOR NAND NOR XNOR**  $\mathcal{A}$  $\mathcal{A}$  $A^{\circ}$  $\mathcal{A}_{\mathcal{C}}$ Y Y Y  $\overline{B}$  $\overline{B}$  $\boldsymbol{B}$  $\boldsymbol{B}$  $Y = \overline{AB}$  $Y = \overline{A + B}$  $Y = \overline{A \oplus B}$  $Y = A \oplus B$  $\overline{B}$  $\boldsymbol{B}$  $\boldsymbol{B}$ Y Υ Y A  $\boldsymbol{\mathcal{A}}$ A Α  $\overline{O}$  $\mathbf 1$  $\Omega$  $\Omega$  $\Omega$  $\Omega$  $\bigcap$  $\mathbf 1$  $\Omega$  $\bigcap$  $\mathbf 1$  $\mathbf 1$  $\mathbf 1$  $\mathbf 1$  $\overline{O}$  $\circ$ 1  $\bigcirc$  $\circ$  $\theta$  $\mathbf{1}$  $\mathbf 1$  $1\,$  $\overline{O}$  $\overline{O}$  $\overline{O}$  $\mathbf 1$ 1  $\mathbf 1$  $\overline{O}$  $\overline{1}$  $\overline{1}$  $\overline{1}$  $\overline{1}$  $\overline{1}$  $\mathbf{1}$  $\mathbf{1}$  $\overline{0}$  $\overline{O}$  $\overline{O}$ 

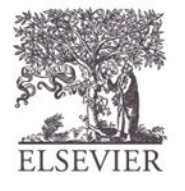

Y

Y

 $\overline{1}$ 

 $\overline{O}$ 

 $\overline{0}$ 

 $\overline{1}$ 

 $\boldsymbol{B}$ 

 $\overline{O}$ 

 $\mathbf 1$ 

 $\bigcirc$ 

 $\mathbf{1}$ 

Глава 1 <58>

#### Логические элементы с несколькими входами

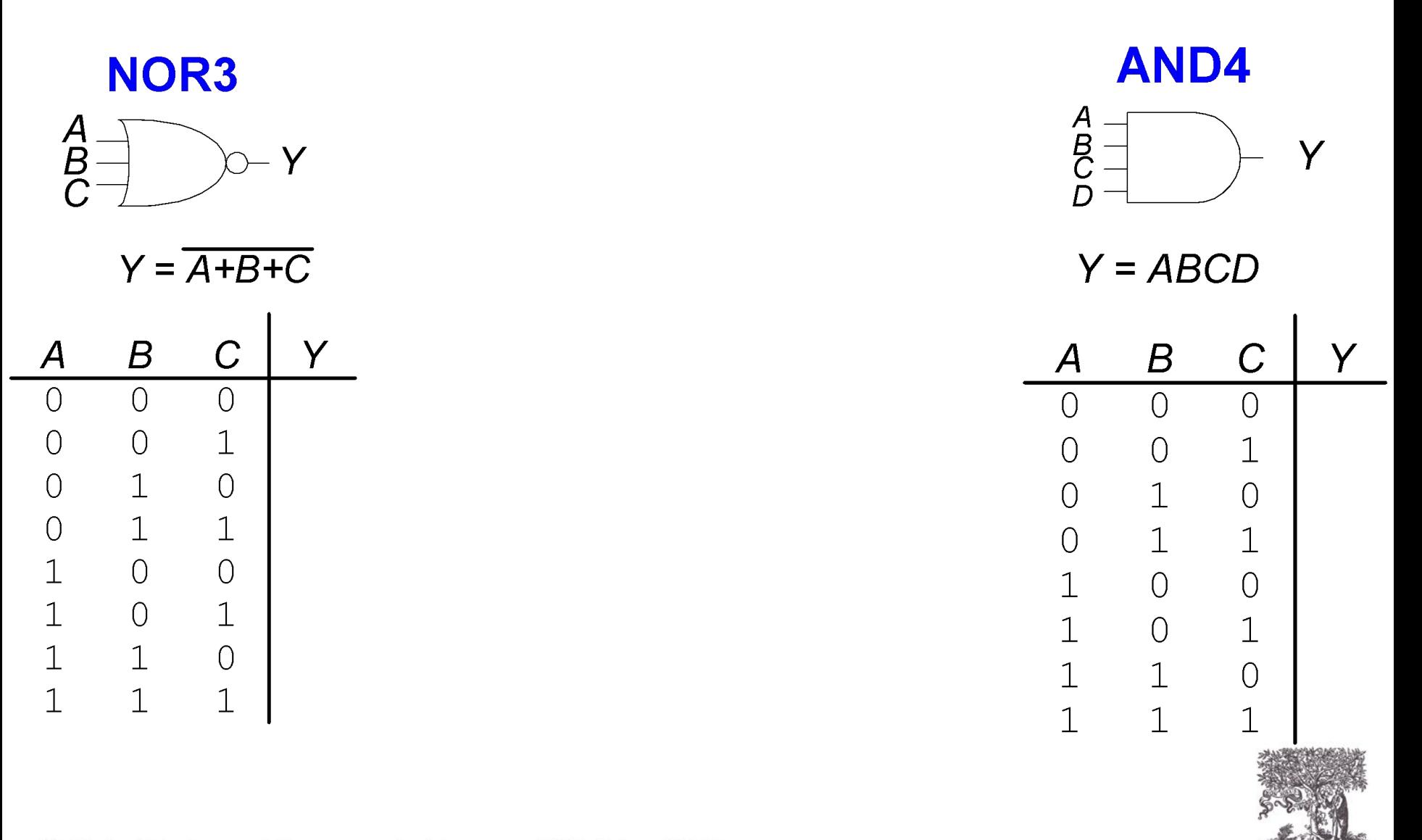

© Digital Design and Computer Architecture, 2<sup>nd</sup> Edition, 2012

Глава 1 <59>

#### Логические элементы с несколькими входами

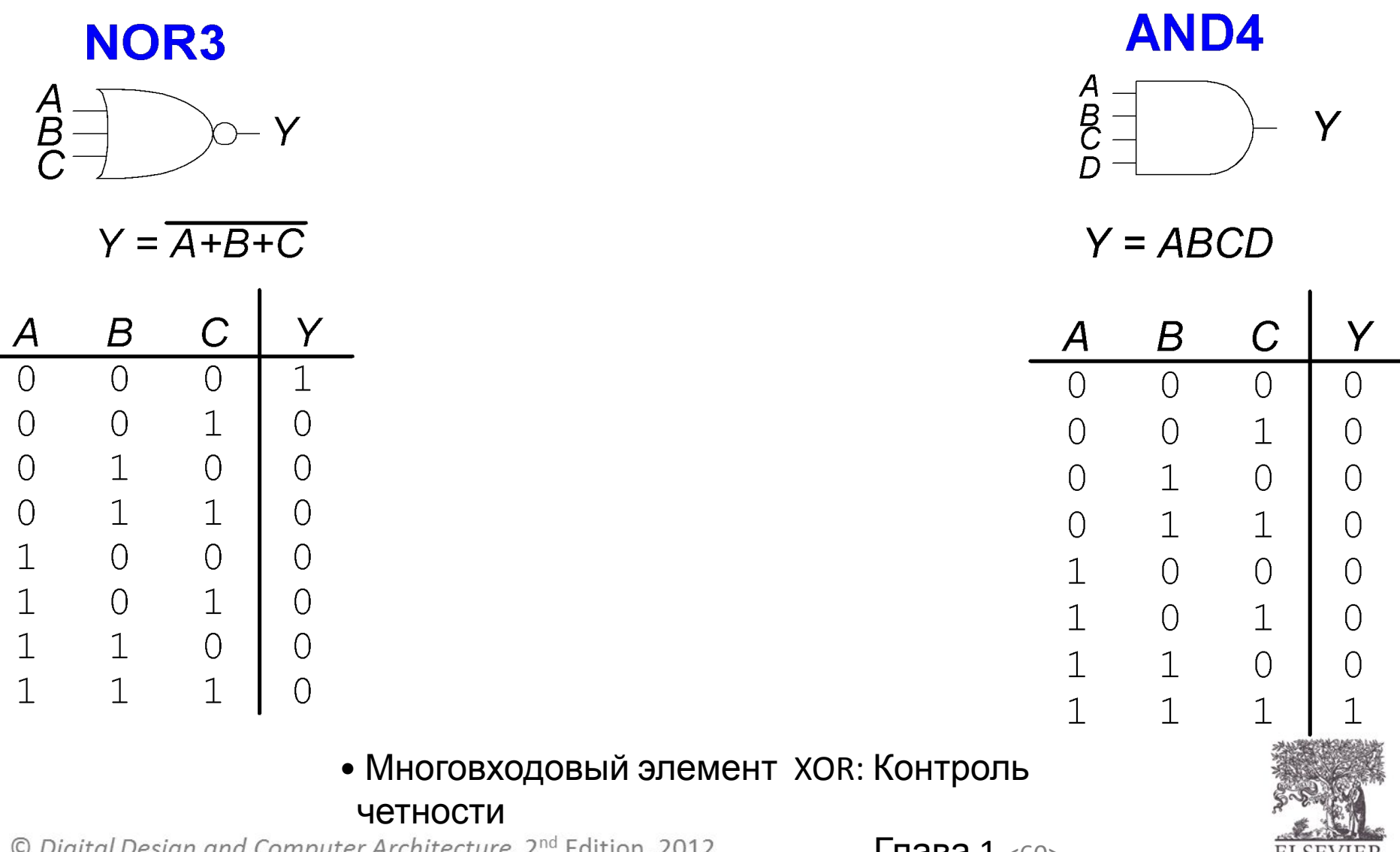

© Digital Design and Computer Architecture, 2<sup>nd</sup> Edition, 2012

Глава  $1 < 60$ 

### Логические уровни

- Дискретные уровни напряжения представляют 1 и 0
- Например:
	- 0 = *земля* (GND) или 0 В
	- 1 =  $V_{DD}$  или 5  $B$
- Как трактовать напряжение 4.99 В? Это 0 или 1?
- Как трактовать напряжение 3.2 В?

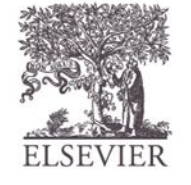

### Логические уровни

- Диапазон напряжений для 1 и 0
- Разные диапазоны для входов и выходов обеспечивают работу схем при наличии помех и шумов

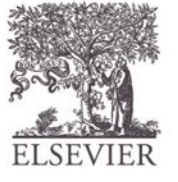

© Digital Design and Computer Architecture, 2<sup>nd</sup> Edition, 2012

Глава 1 <62>

### Что такое шум?

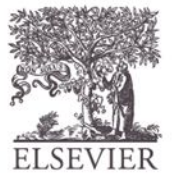

© Digital Design and Computer Architecture, 2<sup>nd</sup> Edition, 2012

Глава 1 <63>

## Что такое шум?

- **• Любая помеха искажающая сигнал**
	- Например, сопротивление проводников, помехи источника питания, наводки от соседних проводников и т.д.
- **• Пример**: элемент (его выходной каскад) выдает 5 В, но из-за сопротивления длинного проводника на приемник поступает 4.5 В

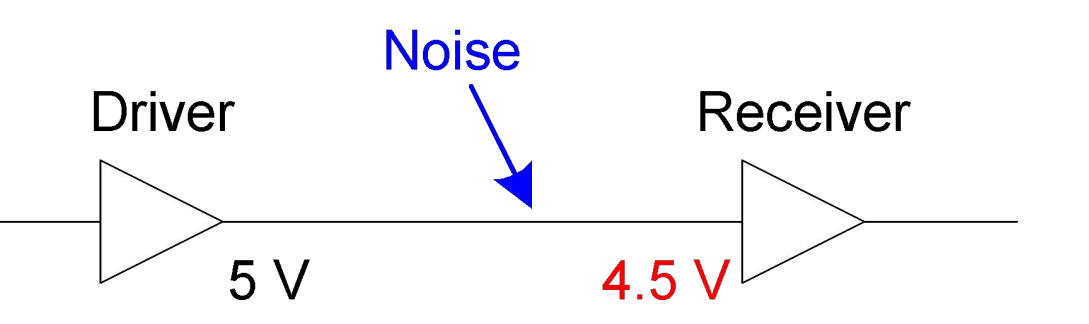

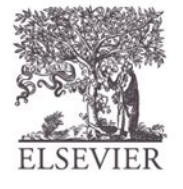

© Digital Design and Computer Architecture, 2<sup>nd</sup> Edition, 2012

Глава 1 <64>

### Статическая дисциплина

• Если на вход элемента поступают корректные логические значения, на его выходе формируются корректные выходные сигналы

• Для представления дискретных величин используется ограниченный диапазон напряжений

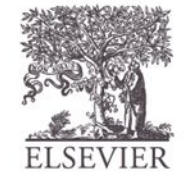

Глава 1 <65>

### Логические уровни

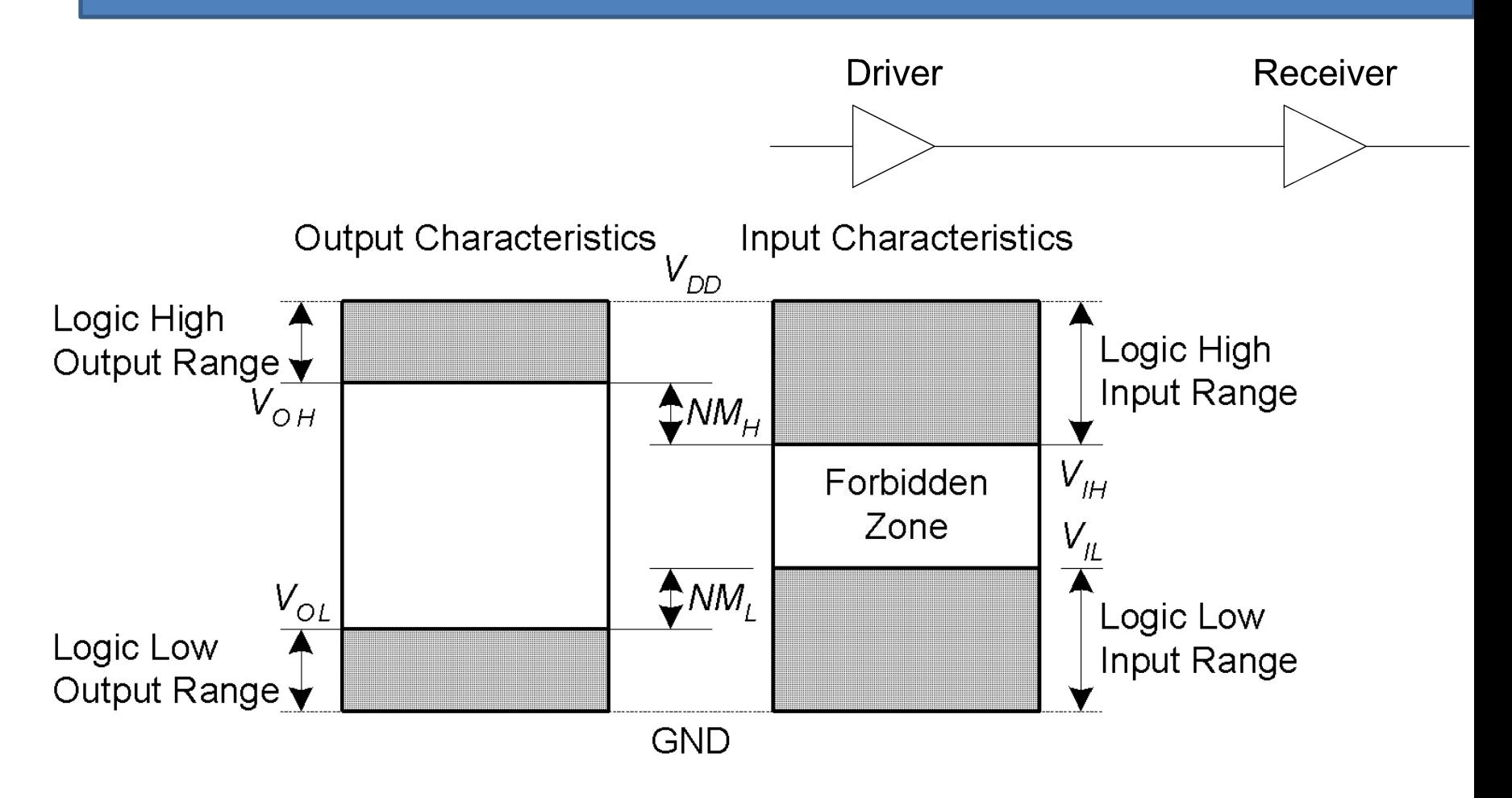

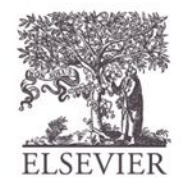

Глава 1 <66>

## Допустимые уровни шумов

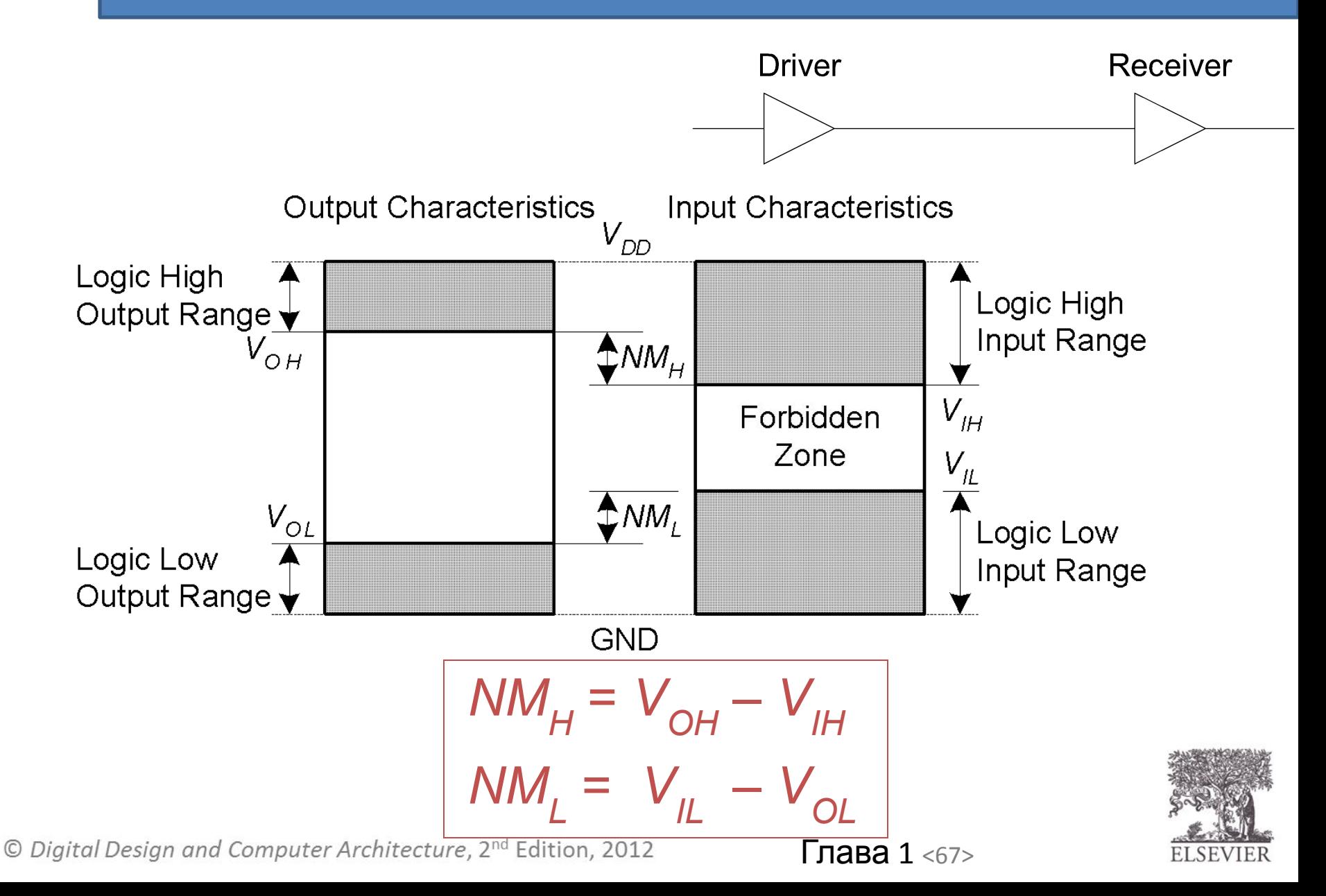

#### Передаточная характеристика на постоянном токе

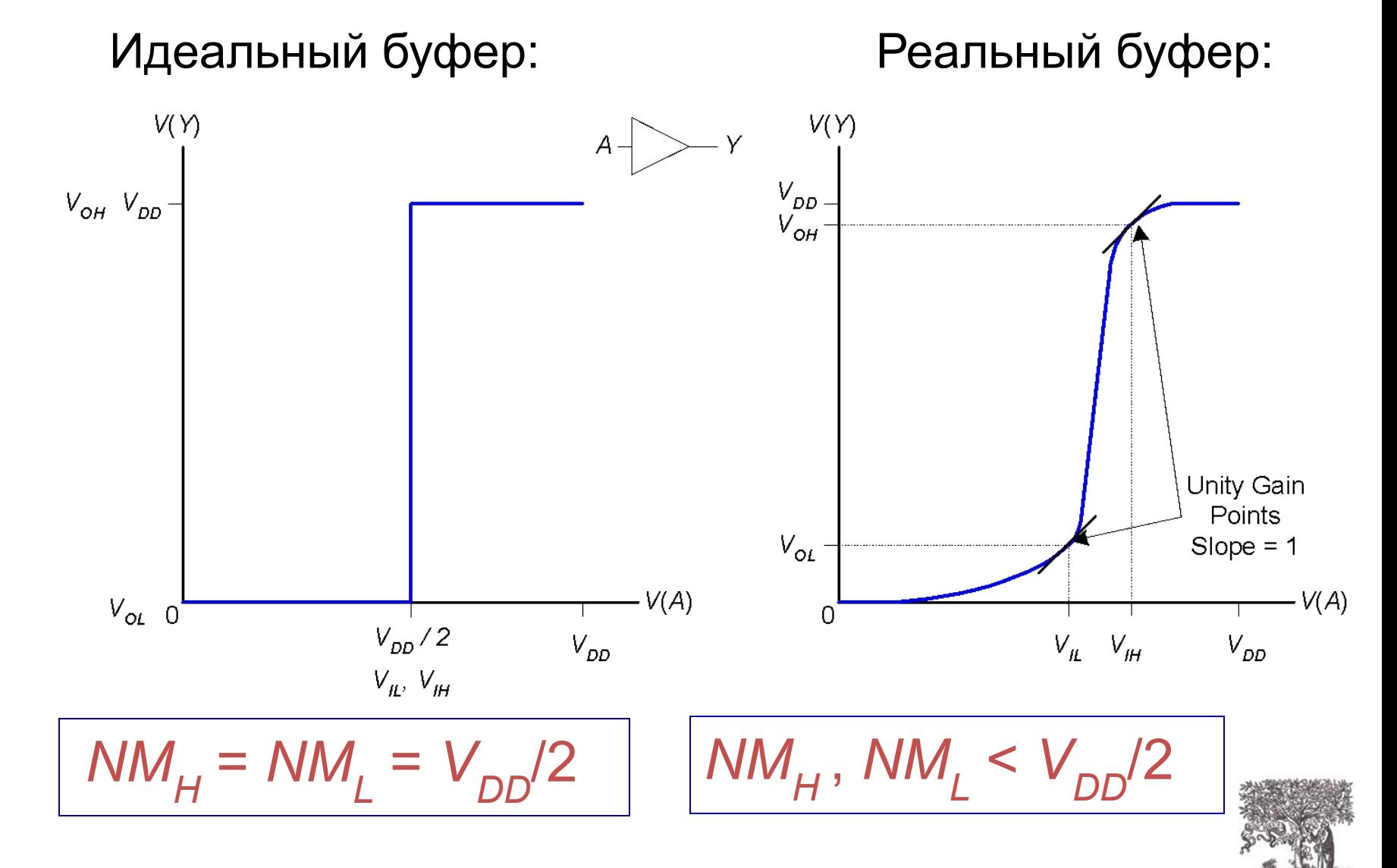

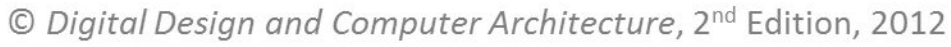

Глава 1 <68>

#### Передаточная характеристика на постоянном токе

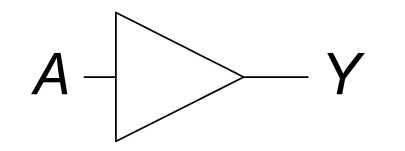

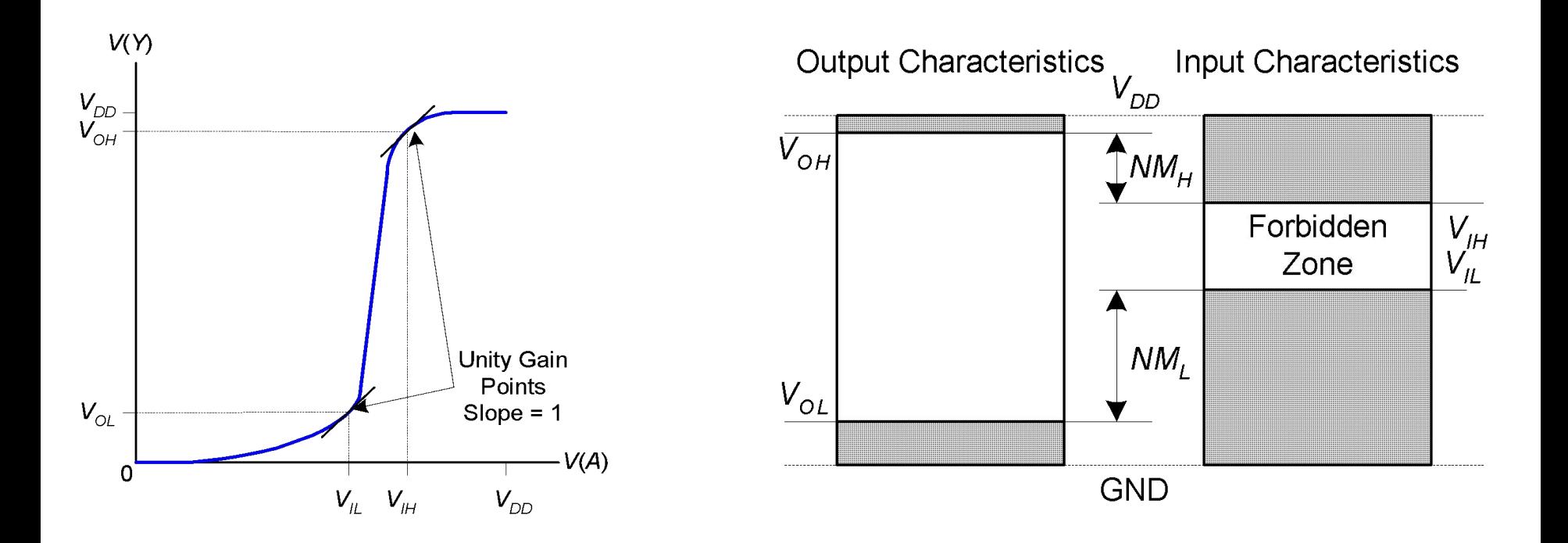

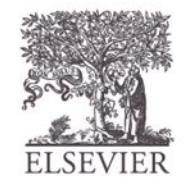

© Digital Design and Computer Architecture, 2<sup>nd</sup> Edition, 2012

Глава 1 <69>

# Изменение V<sub>DD</sub>

- В 1970 и 1980 годы,  $V_{DD} = 5 B$
- В следующие годы V<sub>DD</sub><br>Уменьшается
	- Уменьшается нагрев транзисторов
	- Уменьшается энергопотребление
- 3.3 В, 2.5 В, 1.8 В, 1.5 В, 1.2 В, 1.0 В,
- При соединении микросхем с разными напряжениями питания нужно быть очень осторожным
- Микросхемы работают, пока они содержат волшебный дым Доказательство:
	- Если волшебный дым покидает микросхему, она перестает работать

© Digital Design and Computer Architecture, 2<sup>nd</sup> Edition, 2012

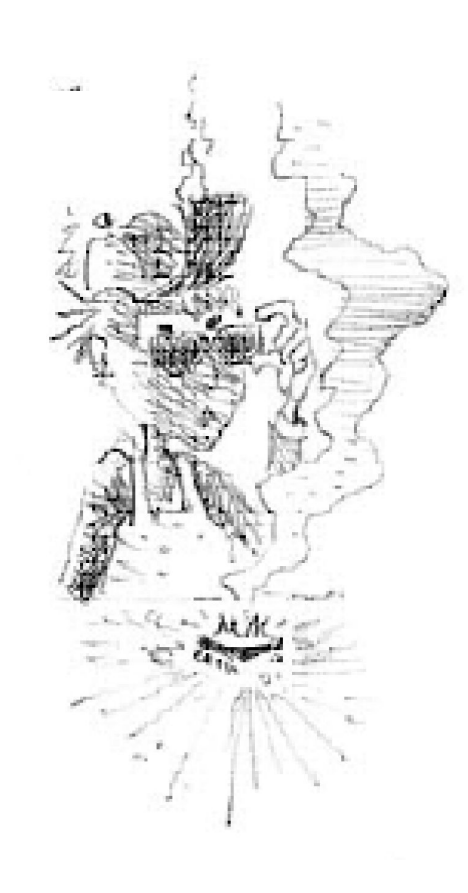

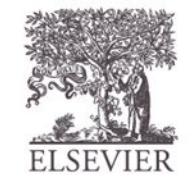

### Примеры логических

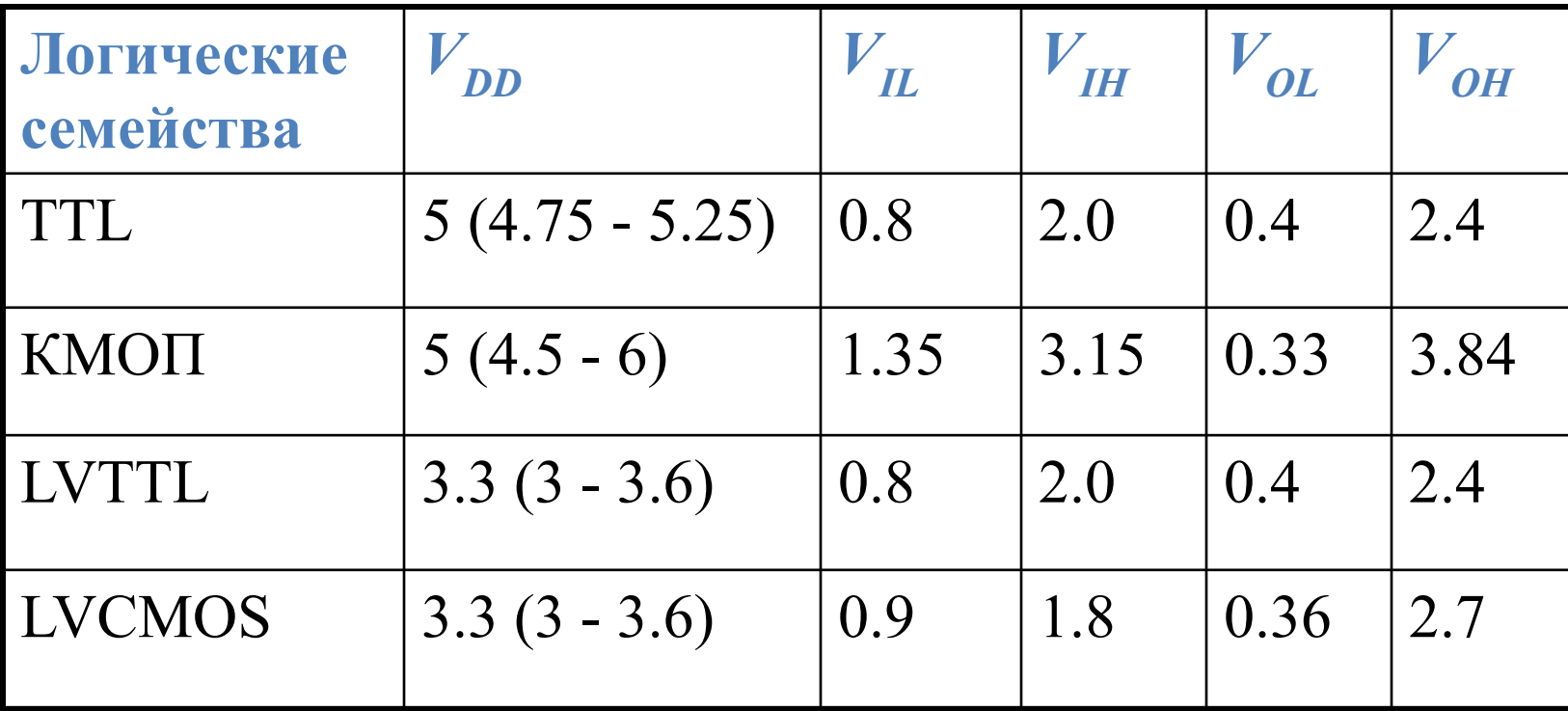

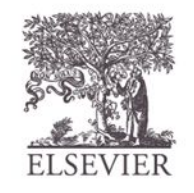

© Digital Design and Computer Architecture, 2<sup>nd</sup> Edition, 2012

семейств

Глава 1 <71>

### Транзисторы

- Логические элементы состоят из транзисторов
- Трехвходовый управляемый напряжением выключатель
	- Соединение двух входов зависит от напряжения на третьем
	- d и s соединены (ON) когда g равно 1

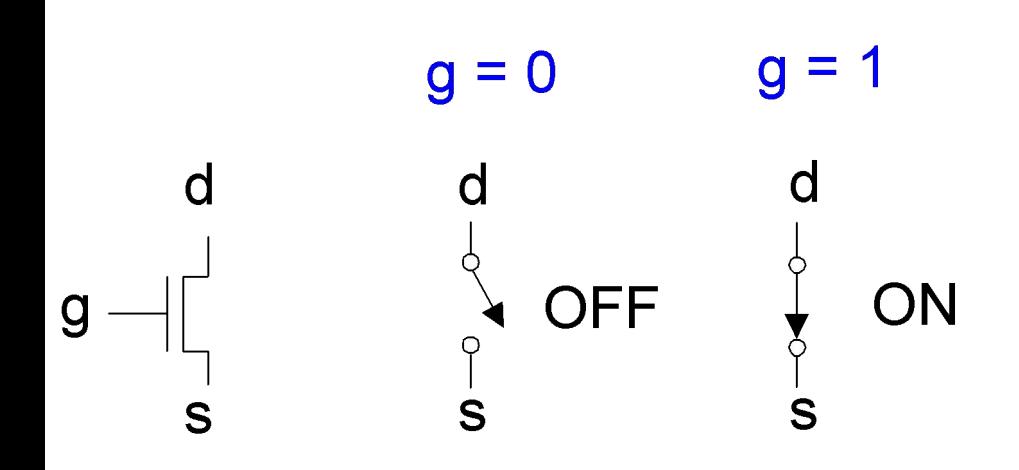

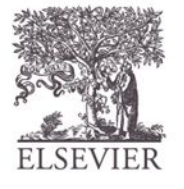
## Роберт Нойс, 1927-1990

- Прозвище "Мэр Силиконовой долины"
- Со-основатель Fairchild Semiconductor в 1957 году
- Со-основатель Intel в 1968 году
- Одни из изобретателей интегральной микросхемы

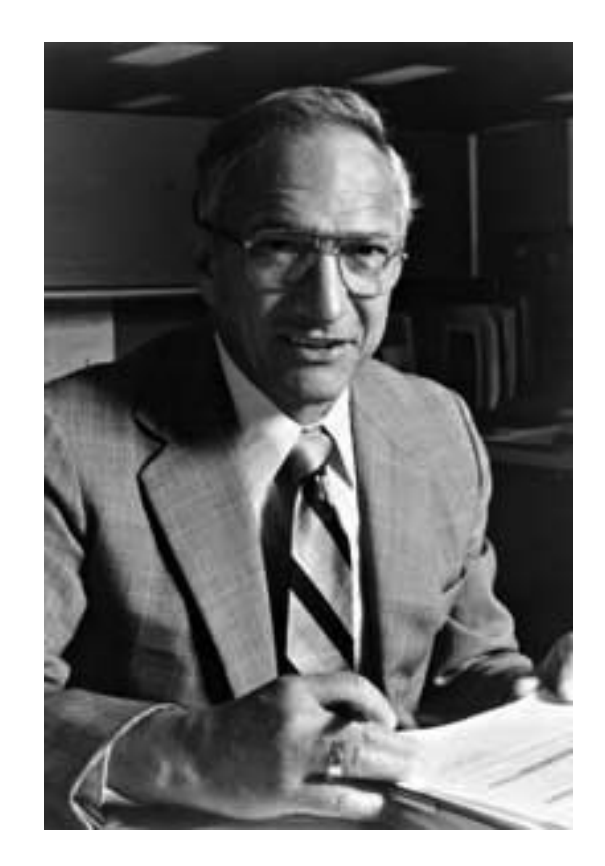

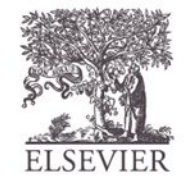

Глава 1 <73>

# Кремний

- Транзисторы создаются из полупроводникового материала, кремния
- Чистый кремний плохой проводник (свободные носители заряда отсутствуют)
- Легированный кремний хороший проводник (есть свободные носители заряда)
	- n-типа (свободные носители заряда отрицательные (*n*egative), электроны)
	- p-типа (свободные носители заряда положительные(*p*ositive), дырки)

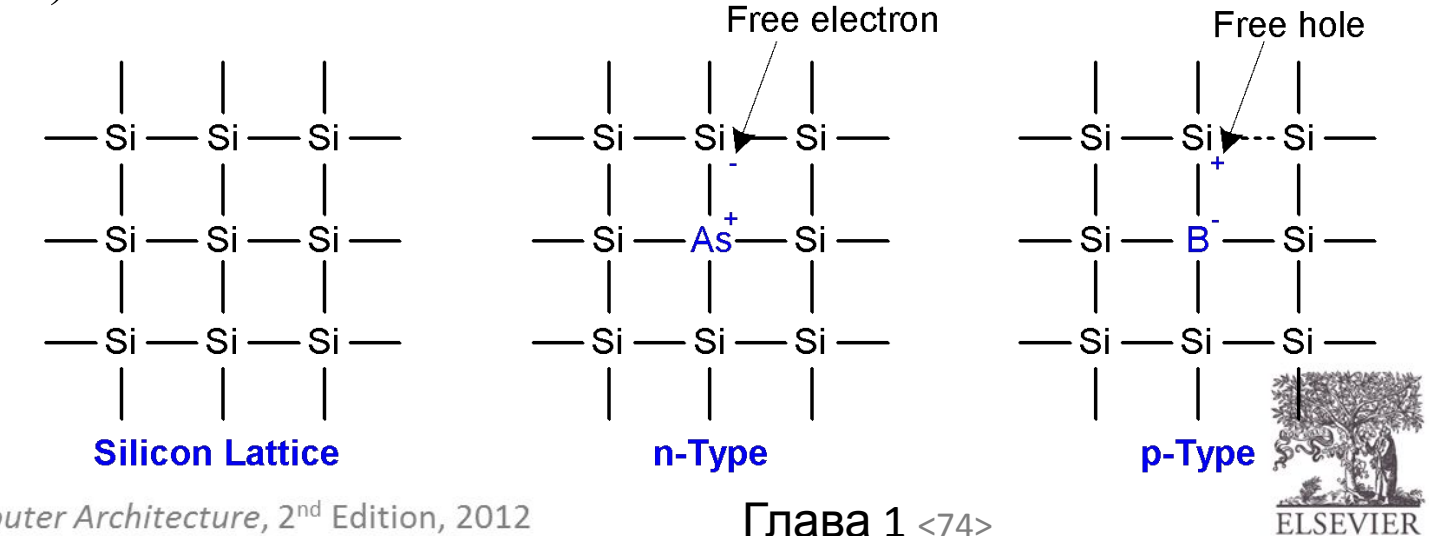

© Digital Design and Computer Architecture, 2<sup>nd</sup> Edition, 2012

### МОП транзисторы

- Метал-оксид-полупроводник (МОП) транзисторы:
	- Поликремниевый (используется как метал) затвор
	- Оксидный (диоксид кремния) изолятор
	- Легированный кремний Polysilicon  $SiO<sub>2</sub>$  $\mathsf{n}$ n р substrate gate source  $I$  drain

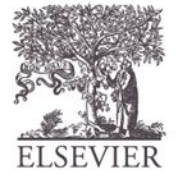

nMOS © Digital Design and Computer Architecture, 2<sup>nd</sup> Edition, 2012

Глава 1 <75>

### Транзисторы: n-МОП

#### $Gate = 0$ Gate  $= 1$

OFF (исток и сток не ON (исток и сток соединены ) соединены )

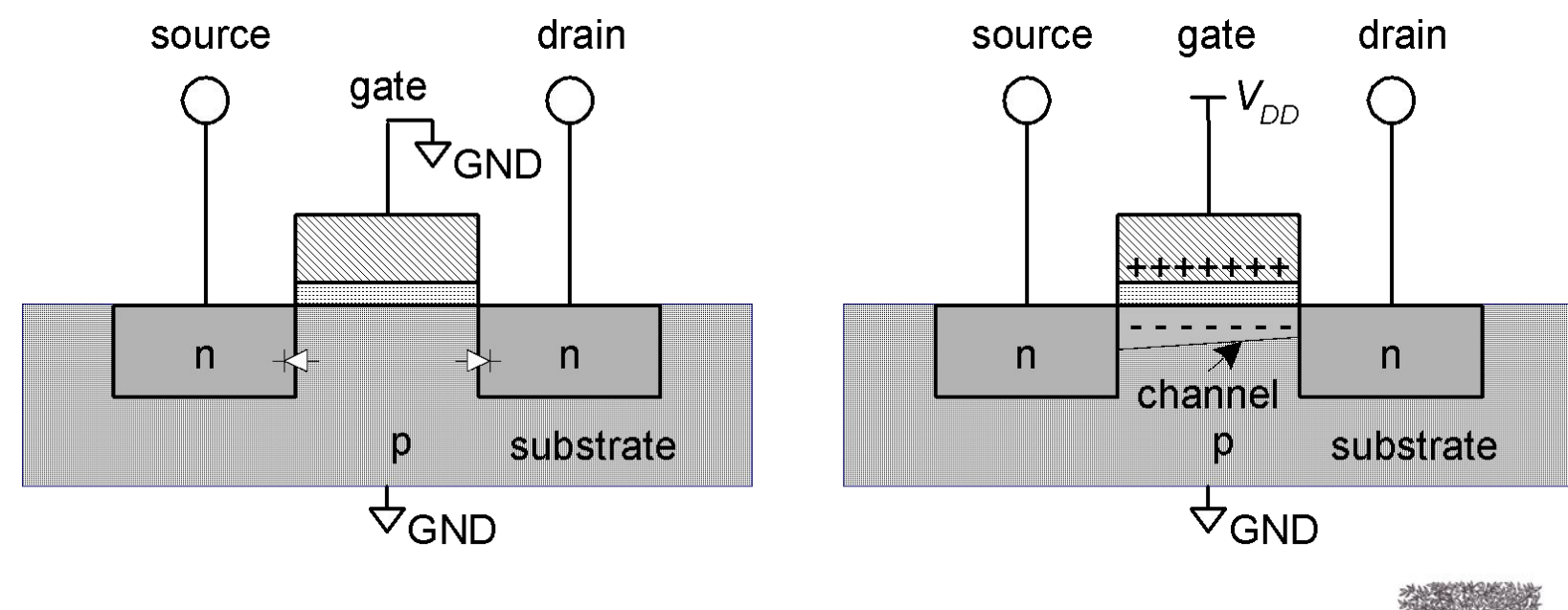

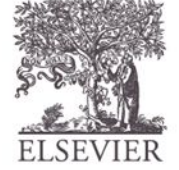

© Digital Design and Computer Architecture, 2<sup>nd</sup> Edition, 2012

Глава 1 <76>

# Транзисторы: p-МОП

- p-МОП транзистор работает противоположным образом
	- ON, когда Gate = 0
	- OFF, когда Gate = 1

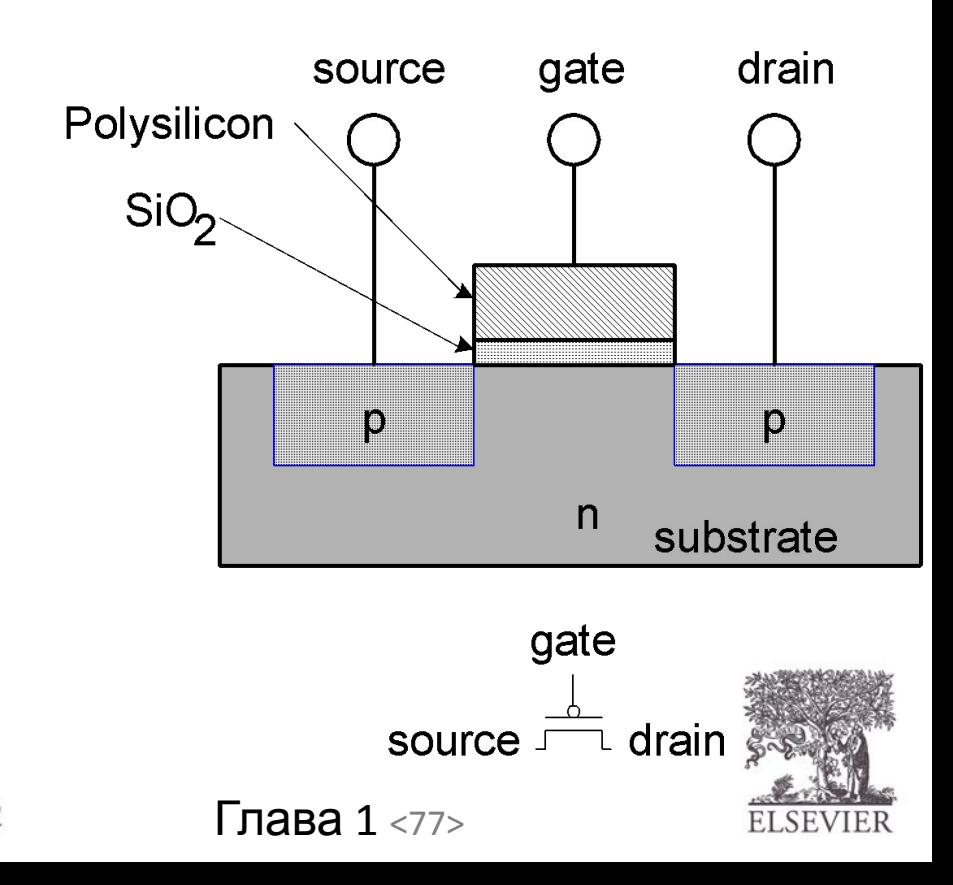

© Digital Design and Computer Architecture, 2<sup>nd</sup> Edition, 2012

### Работа транзистора

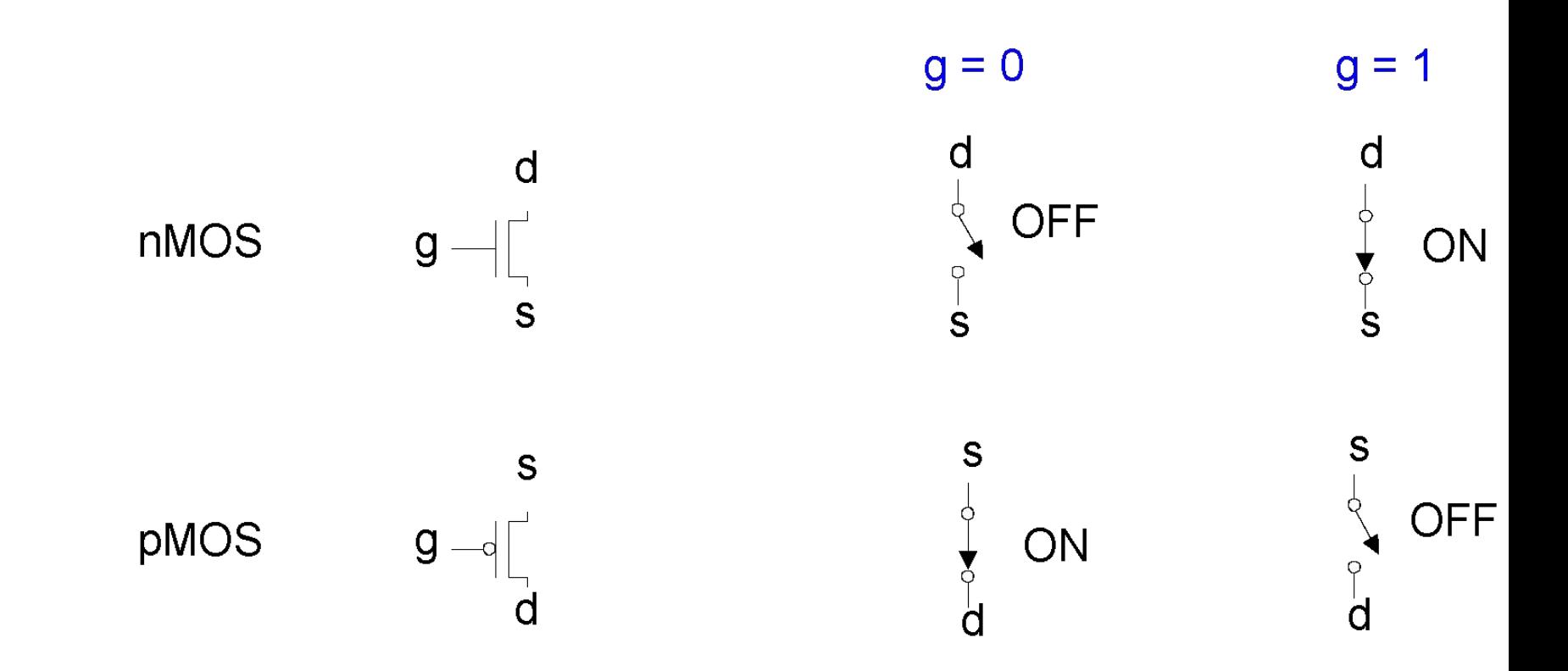

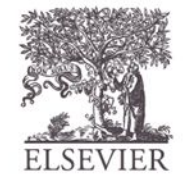

© Digital Design and Computer Architecture, 2<sup>nd</sup> Edition, 2012

Глава 1 <78>

### Работа транзистора

- **• n-МОП:** Хорошо передают 0, т.е. исток соединен с GND
- **• p-МОП:** Хорошо передают 1, т.е. исток соединен с V<sub>DD</sub>

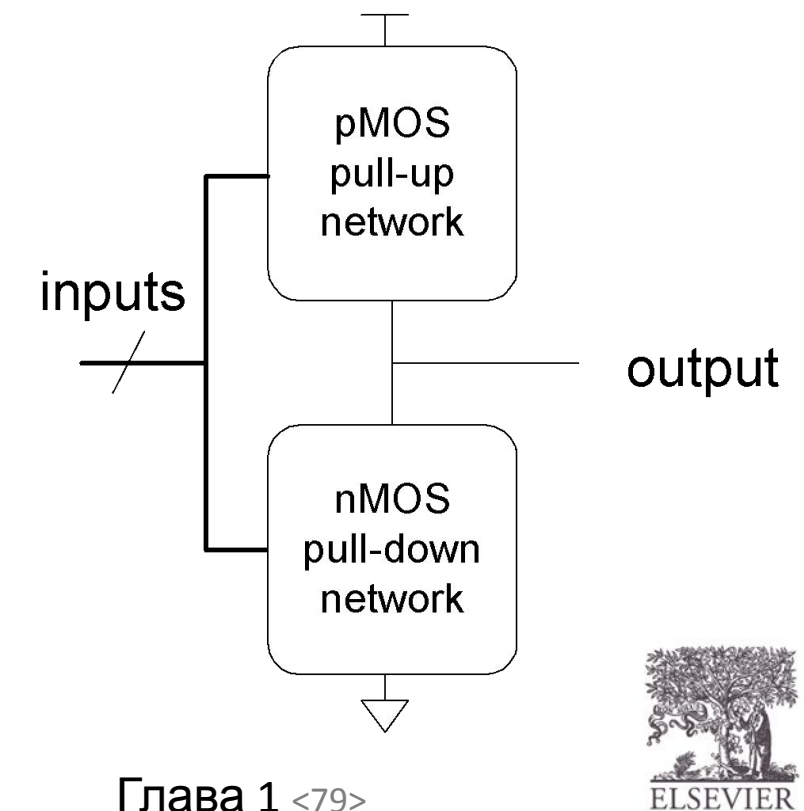

© Digital Design and Computer Architecture, 2<sup>nd</sup> Edition, 2012

#### Логические элементы КМОП: Логический **ЭЛЕМЕНТ НЕ:**

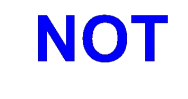

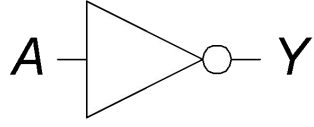

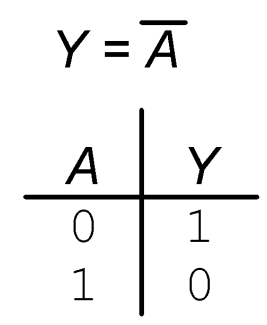

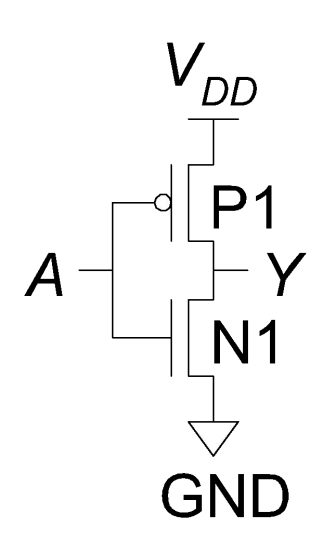

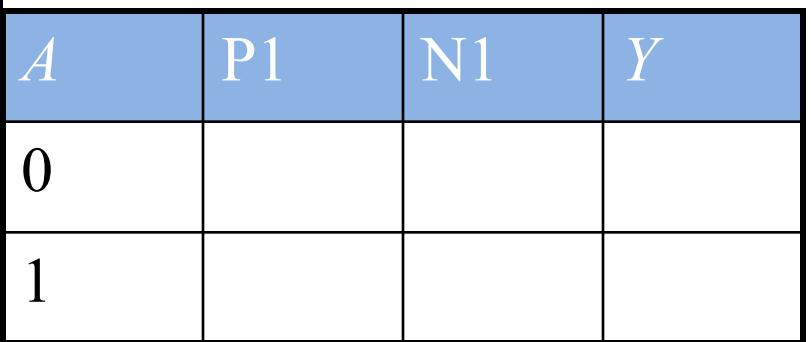

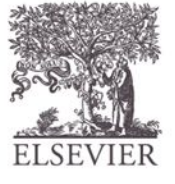

© Digital Design and Computer Architecture, 2<sup>nd</sup> Edition, 2012

Глава 1 <80>

### Логические элементы КМОП: Логический элемент НЕ:

#### **NOT**

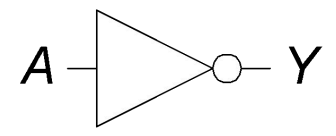

$$
Y = \overline{A}
$$
\n
$$
\begin{array}{c|c}\nA & Y \\
\hline\n0 & 1 \\
1 & 0\n\end{array}
$$

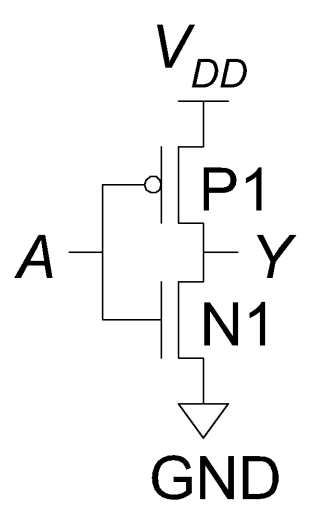

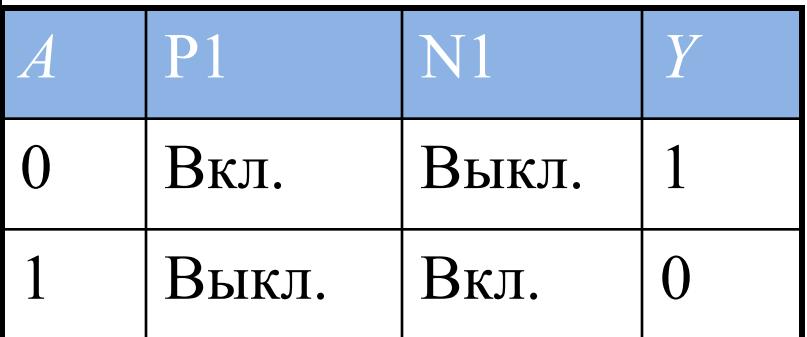

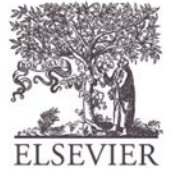

© Digital Design and Computer Architecture, 2<sup>nd</sup> Edition, 2012

Глава 1 <81>

### Логические элементы КМОП: Логический элемент И-НЕ:

#### **NAND**

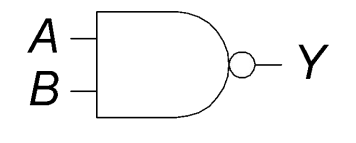

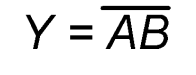

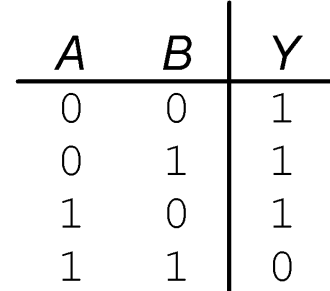

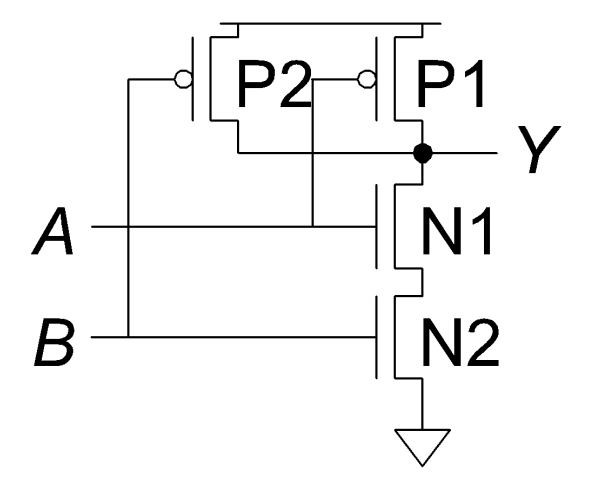

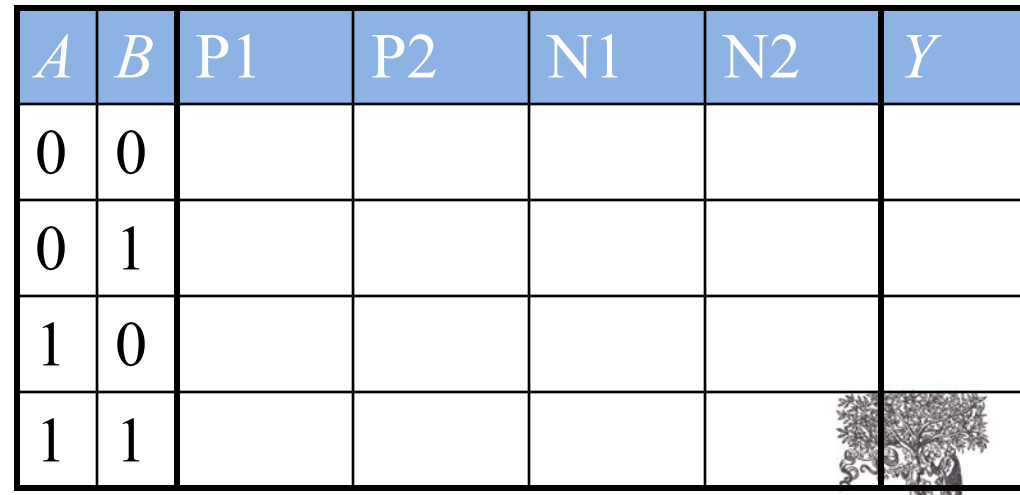

© Digital Design and Computer Architecture, 2<sup>nd</sup> Edition, 2012

Глава 1 <82>

### Логические элементы КМОП: Логический элемент И-НЕ:

#### **NAND**

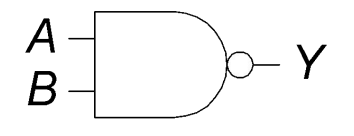

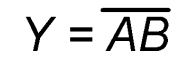

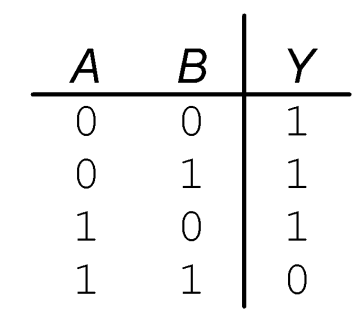

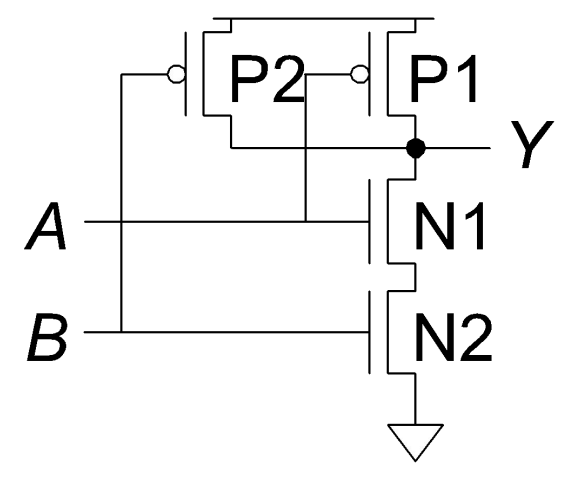

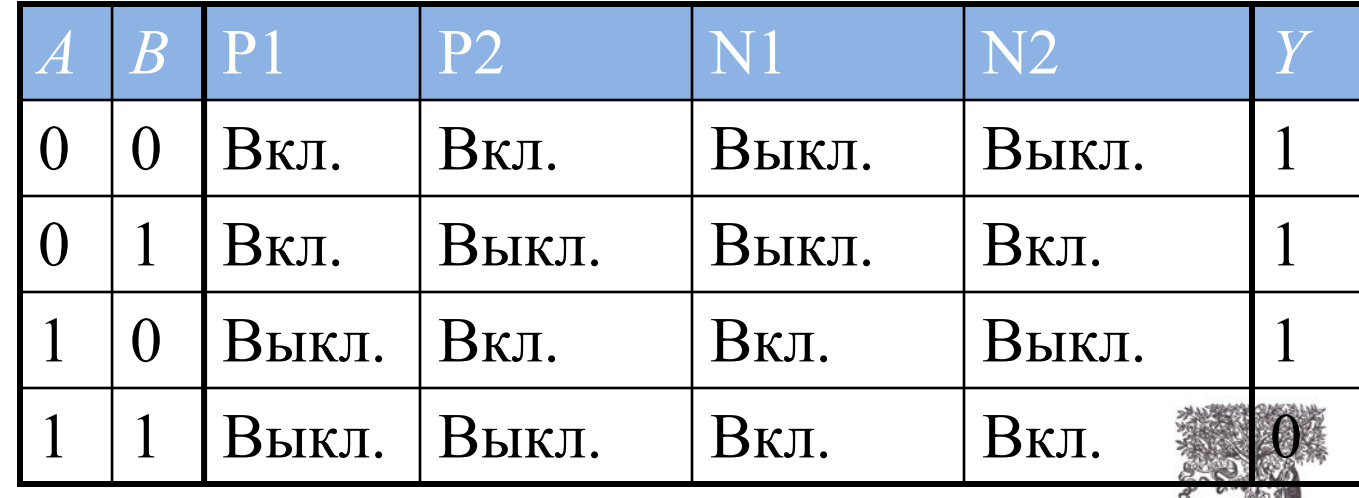

© Digital Design and Computer Architecture, 2<sup>nd</sup> Edition, 2012

Глава 1 <83>

# Структура элемента КМОП

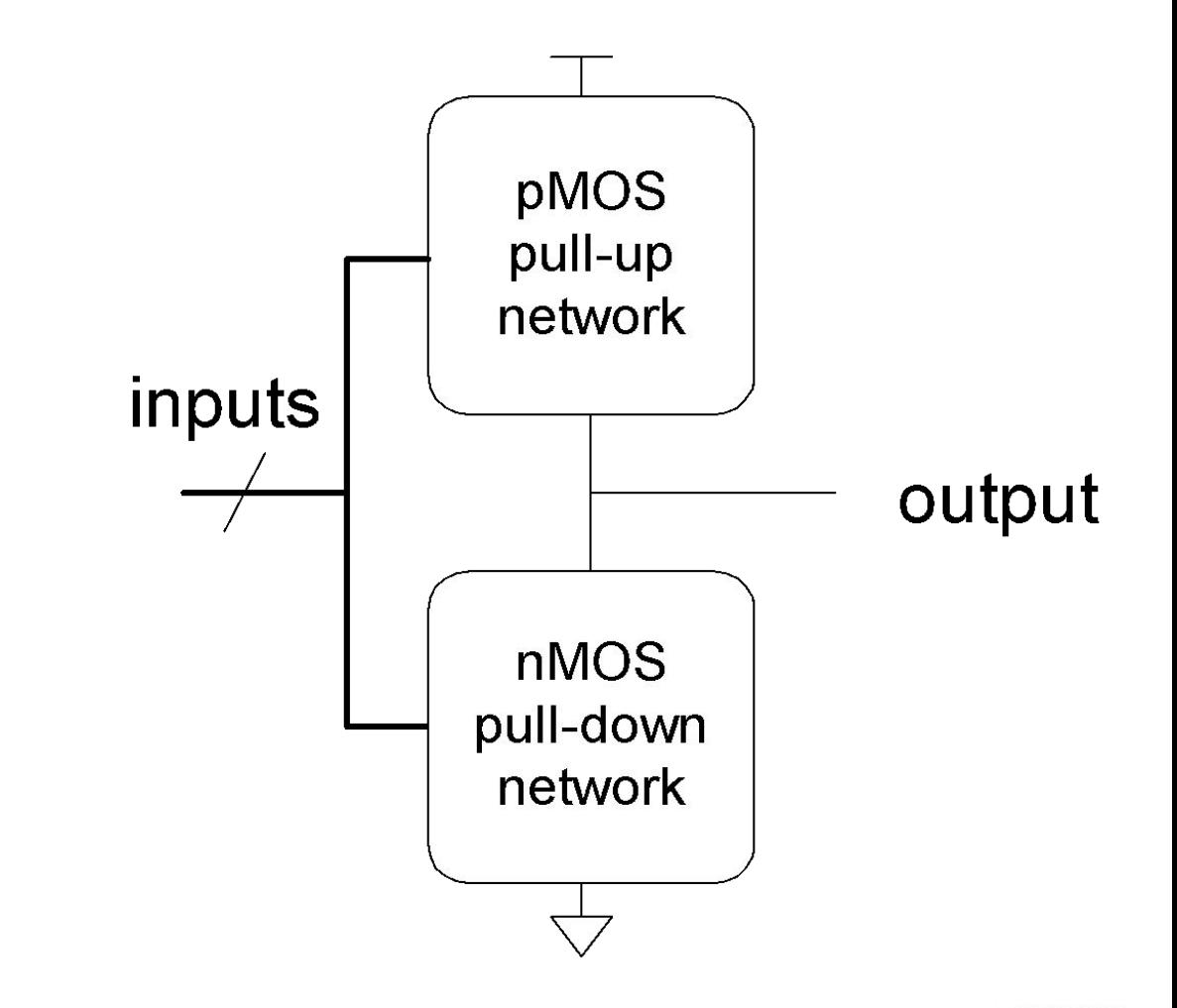

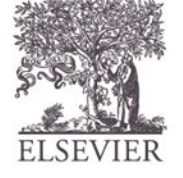

© Digital Design and Computer Architecture, 2<sup>nd</sup> Edition, 2012

Глава 1 <84>

### Логический элемент ИЛИ-НЕ

Как построить элемент ИЛИ-НЕ?

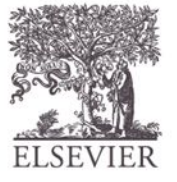

© Digital Design and Computer Architecture, 2<sup>nd</sup> Edition, 2012

Глава 1 <85>

### Элемент ИЛИ-НЕ с тремя входами

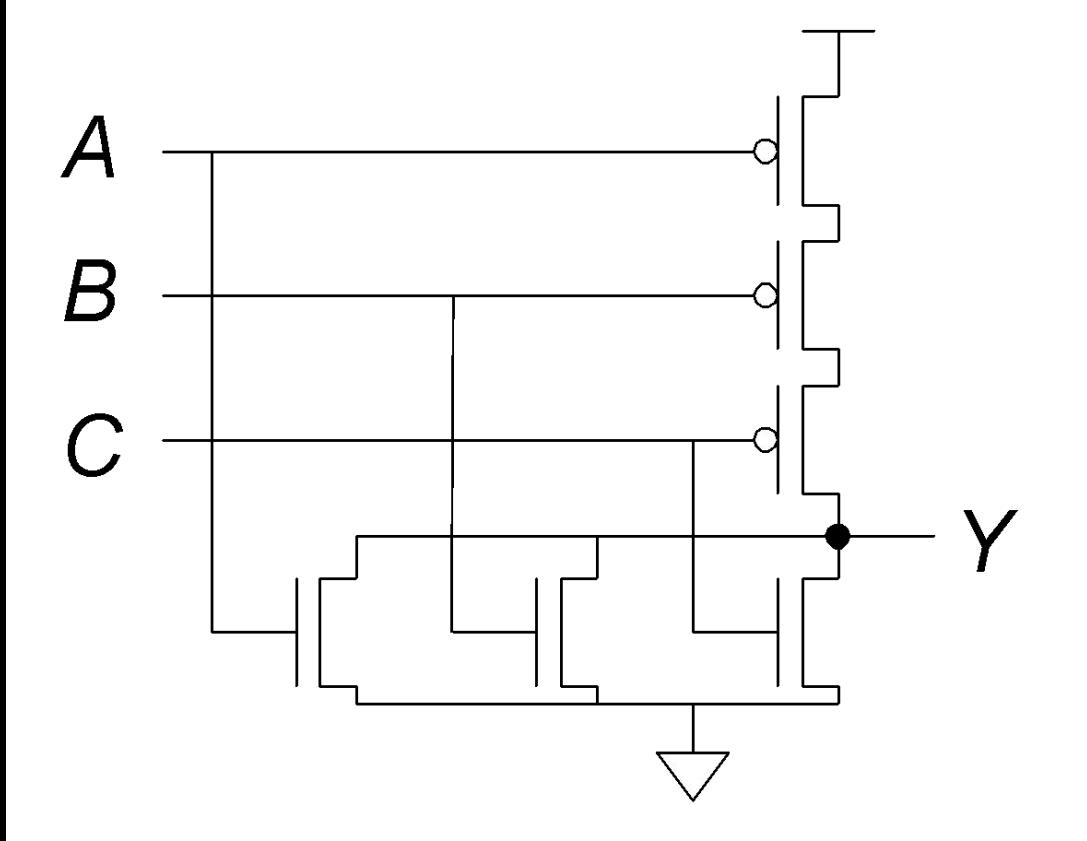

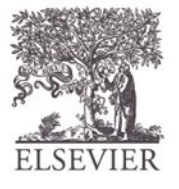

© Digital Design and Computer Architecture, 2<sup>nd</sup> Edition, 2012

Глава 1 <86>

# Другие элементы КМОП

Как построить элемент И с двумя входами?

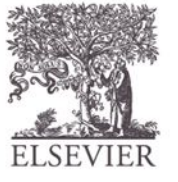

© Digital Design and Computer Architecture, 2<sup>nd</sup> Edition, 2012

Глава 1 <87>

### Элемент И с двумя входами

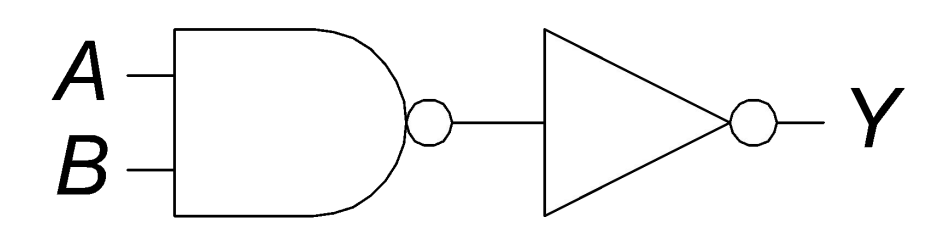

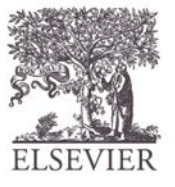

© Digital Design and Computer Architecture, 2<sup>nd</sup> Edition, 2012

Глава 1 <88>

### Передаточный логический элемент

- n-МОП плохо передают 1
- p-МОП плохо передают 0
- Передаточный логический элеме нт лучший выключатель
	- хорошо передает и 0 и 1
- Когда *EN* = 1, выключатель замкнут (ON): *– EN* = 1 и *A* соединен с *B*
- Когда *EN* = 0, выключатель разомкнут (OFF):
	- *– A* и *B* не соединены

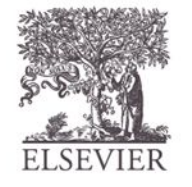

EN

FN

© Digital Design and Computer Architecture, 2<sup>nd</sup> Edition, 2012

Глава 1 <89>

# Элементы Псевдо-n-МОП

- Заменить подтягивающую цепь слабым всегда включенным p-МОП транзистором
- p-МОП транзистор: подтягивает выход к высокому напряжению, только если n-МОП цепь не тянет его к низкому напряжению

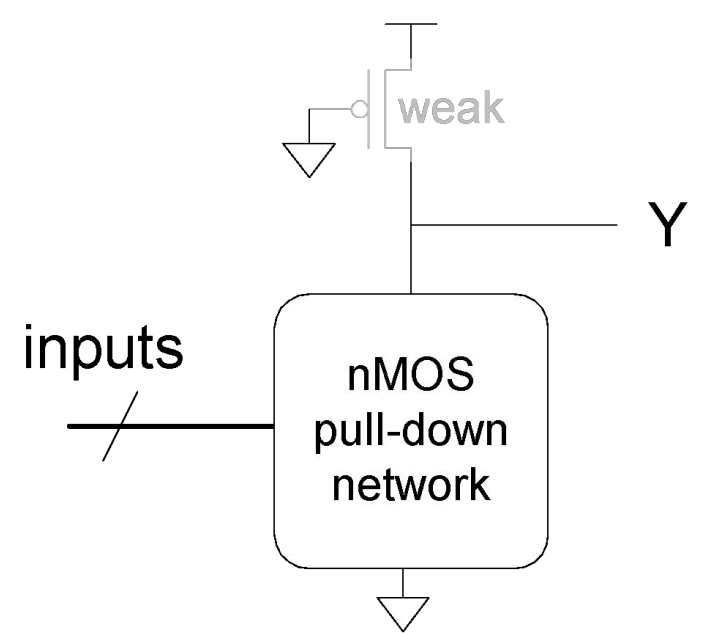

© Digital Design and Computer Architecture, 2<sup>nd</sup> Edition, 2012

Глава 1 <90>

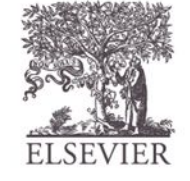

### Пример элемента Псевдо-n-

### Псевдо-n-МОП элемент **NOR4**  $\overline{\phantom{a}}$

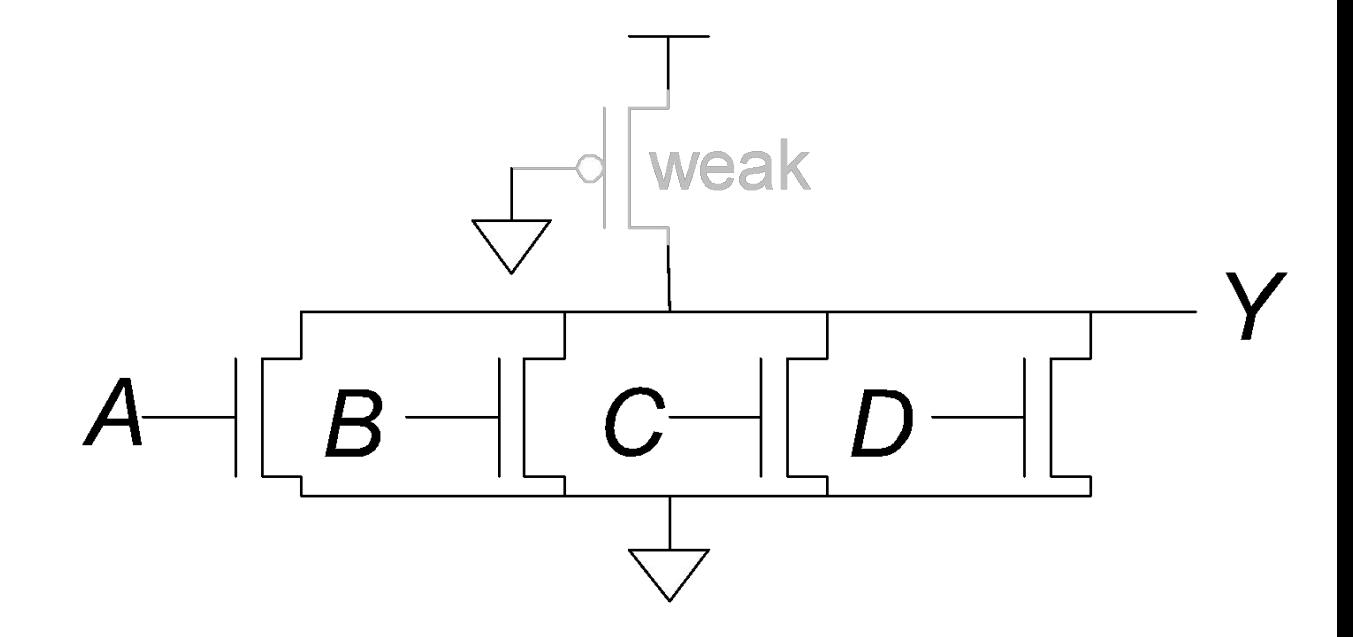

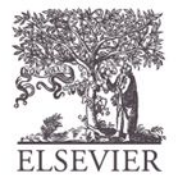

© Digital Design and Computer Architecture, 2<sup>nd</sup> Edition, 2012

Глава 1 <91>

# Гордон Мур, 1929-

- Со-основатель (вместе с Робертом Нойсом) Intel в 1968 году
- **• Закон Мура:** количество транзисторов на микросхеме удваивается каждый год (наблюдался в 1965 году)
- С 1975 года количество транзисторов удваивается каждые два года

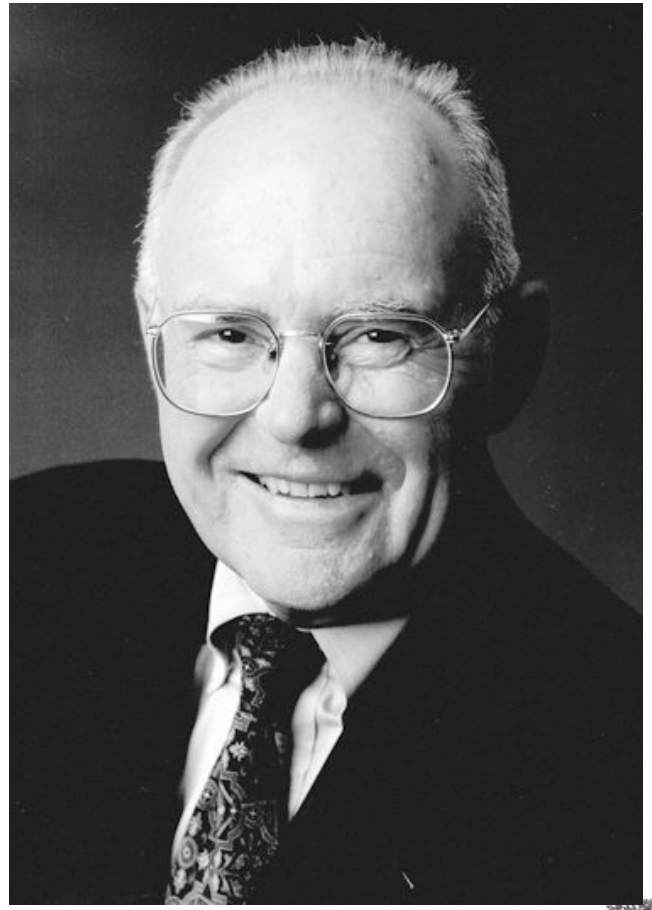

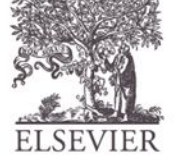

# Закон Мура:

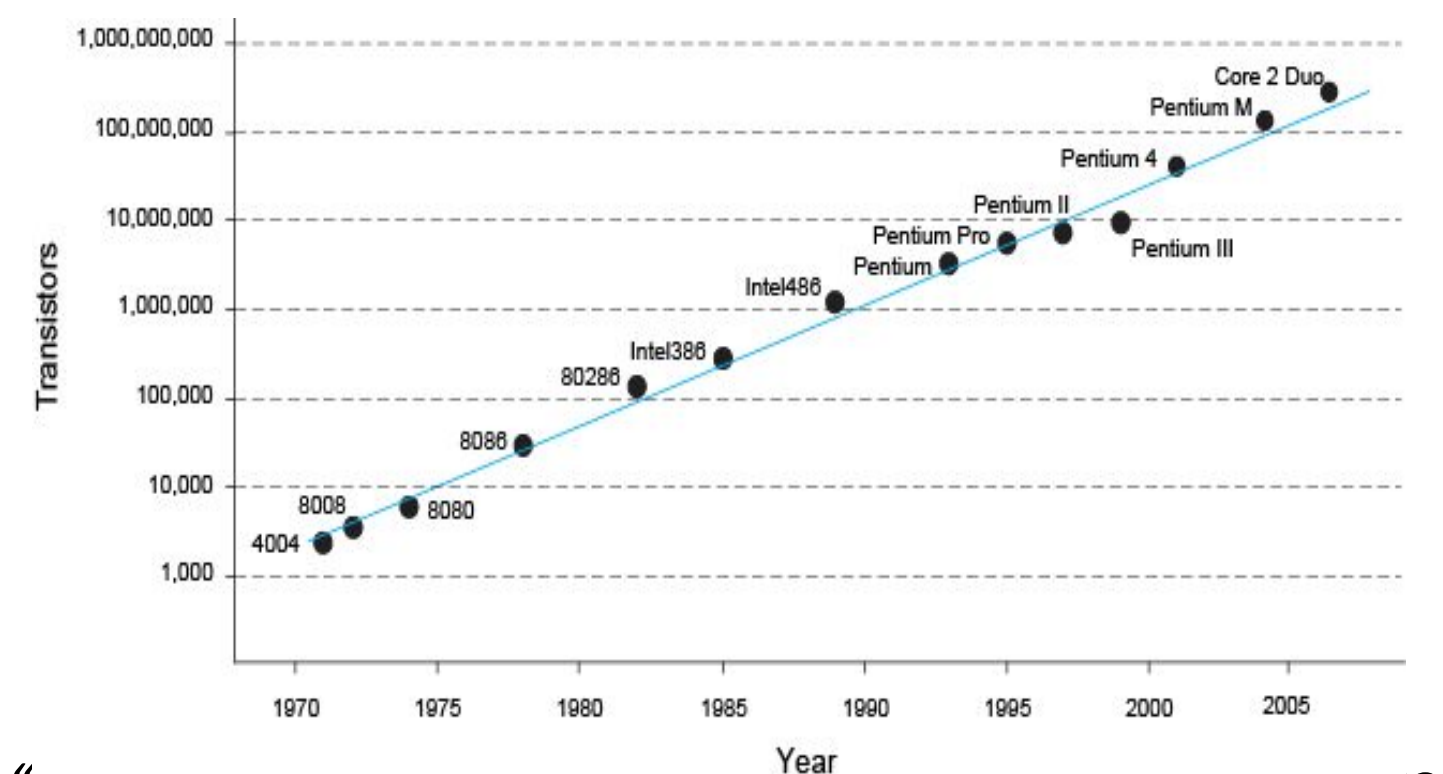

"Luiu абнююдильная промышльнносты порчинята́СЬ бЫ такому же циклу развития, как и компьютерная, Rolls-Royce стоил бы сейчас \$100, на одном галлоне бензина проезжал бы миллион миль и взрывался бы раз в году..."

Robert Cringley -<br>© Digital Design and Computer Architecture, 2<sup>nd</sup> Edition, 2012

Глава 1 <93>

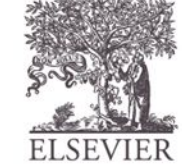

## Энергопотребление

- Мощность = Потребление энергии в единицу времени
	- Динамическая потребляемая мощность
	- Статическая потребляемая мощность

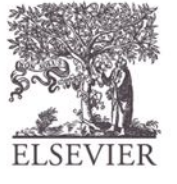

© Digital Design and Computer Architecture, 2<sup>nd</sup> Edition, 2012

Глава 1 <94>

### Динамическая потребляемая мощность

- **• Мощность идет на зарядку емкостей заторов транзисторов**
	- Для зарядки конденсатора емкостью *C* до напряжения  $V_{\rho D}$  необходима энергия  $CV_{DD}^{-2}$
	- Ток переключается с частотой *f*: транзистор переключается (от 0 в 1 или наоборот) с такой частотой
	- Конденсатор заряжается *f*/2 раз за секунду (разрядка из 1 в 0 не требует энергии)
- Динамическая потребляемая

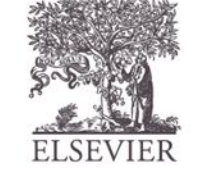

© Digital Design and MQLLEDCT, b<sup>d</sup>Edition, 2012

Глава 1 <95>

### Статическая потребляемая

### MOLILLIOOTL

- Мощность, потребляемая, когда элементы не переключаются
- Обусловлена *токами покоя* (*токами утечки*), *I<sub>DD</sub>*
- Статическая потребляемая мощность:

$$
P_{static} = I_{DD}V_{DD}
$$

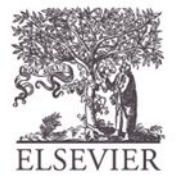

© Digital Design and Computer Architecture, 2<sup>nd</sup> Edition, 2012

Глава 1 <96>

### Пример оценки

• Оцените мощность, потребляемую беспроводным переносным компьютером

$$
-V_{DD} = 1.2 B
$$

$$
-C = 20 \text{ H}\Phi
$$

$$
-f = 1 \, \Gamma \Gamma \, \mu
$$

$$
-I_{DD} = 20 \text{ mA}
$$

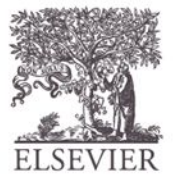

### Пример оценки

• Оцените мощность, потребляемую беспроводным переносным компьютером  $\overline{\phantom{a}}$ 

$$
-V_{DD} = 1.2 \text{ B}
$$

$$
- C = 20 \text{ H}\Phi
$$

$$
-f = 1 \ \Gamma \Gamma \sqcup
$$

$$
-I_{DD} = 20 \text{ mA}
$$

$$
P = \frac{1}{2}CV_{DD}^{2}f + I_{DD}V_{DD}
$$
  
=  $\frac{1}{2}(20 \text{ nF})(1.2 \text{ V})^{2}(1 \text{ GHz}) +$   
 $(20 \text{ mA})(1.2 \text{ V})$   
= 14.4 W

© Digital Design and Computer Architecture, 2<sup>nd</sup> Edition, 2012

Глава 1 <98>

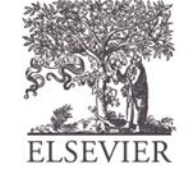